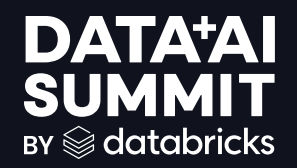

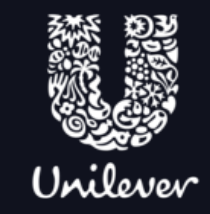

## LEARNING NEW TRICKS: UNILEVER'S DIVE INTO UNITY CATALOG

Roberto Flores, Head of Data Engineering, Unilever Europe

©2024 Databricks Inc. — All rights reserved Athulya Ramamoorthy, Sr. Solution Architect, Databricks<br>  $\frac{1}{20224}$  Databricks Inc. — All rights reserved

# NICE TO MEET YOU

$$
\mathbf{r} \in \mathbb{R}^{n}
$$

### INTRODUCTION

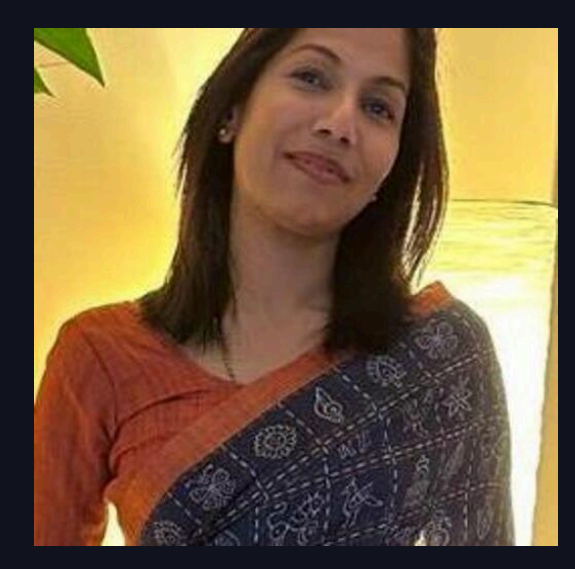

Athulya Ramamoorthy Senior Solutions Architect @Databricks

#### INTRODUCTION **OUR SUPERSTARS 米**

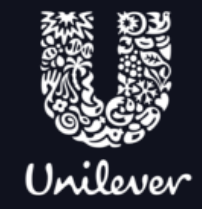

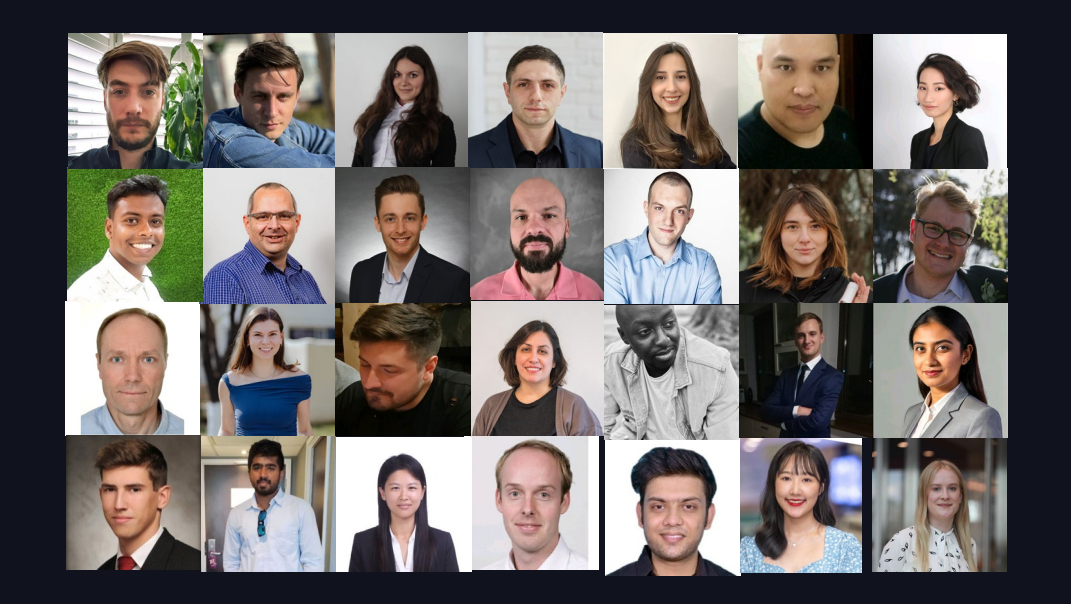

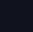

4

### INTRODUCTION

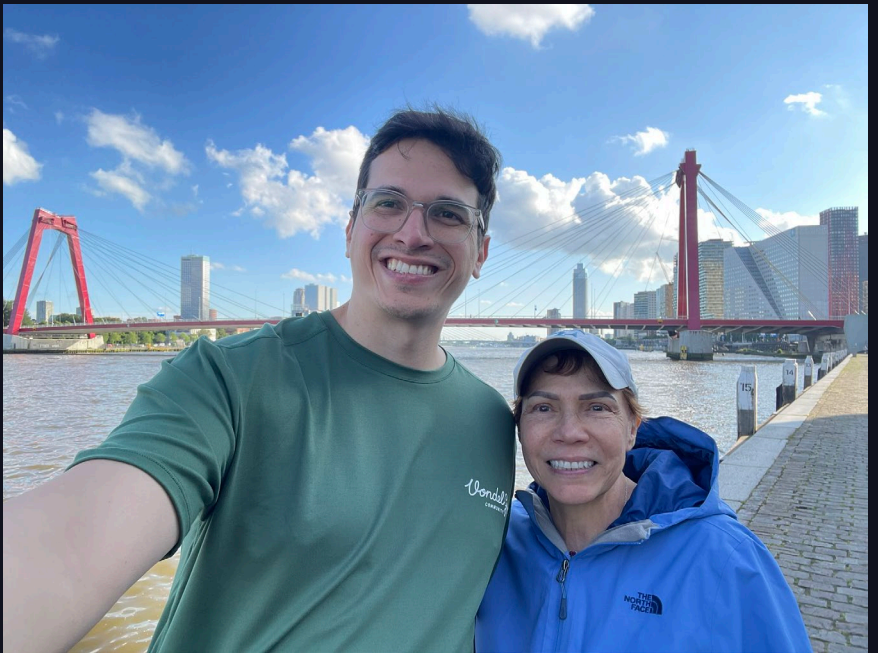

Roberto Flores Meregote Europe Head of Data Engineering @Unilever

# **AGENDA**

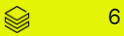

**AGENDA** 

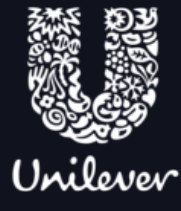

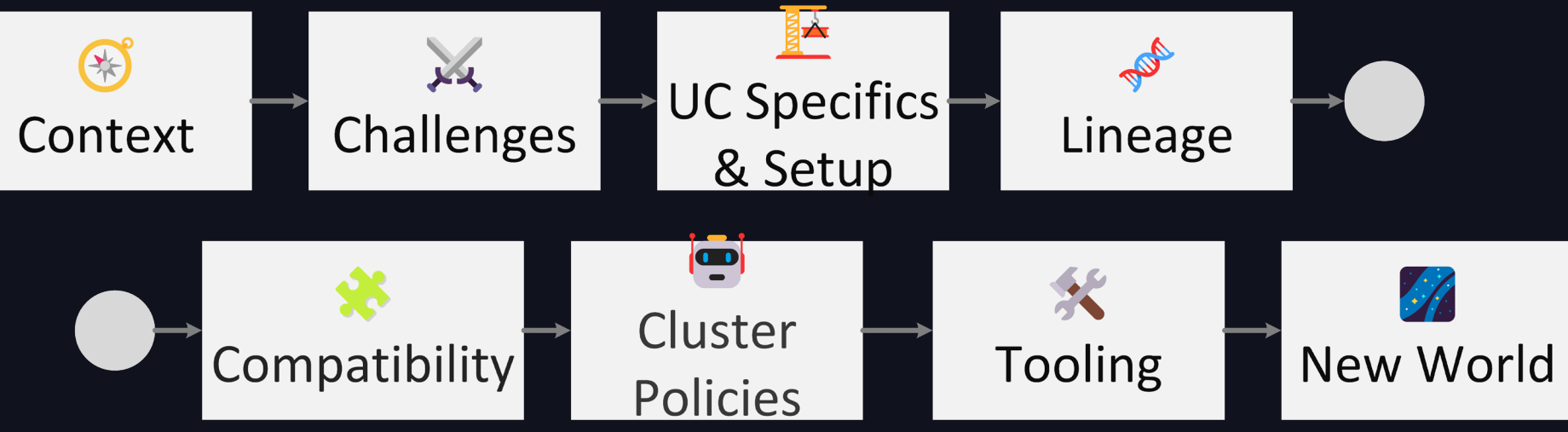

# SOME BACKGROUND...

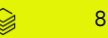

### THE DATA LAKES

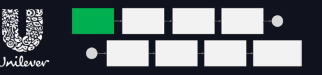

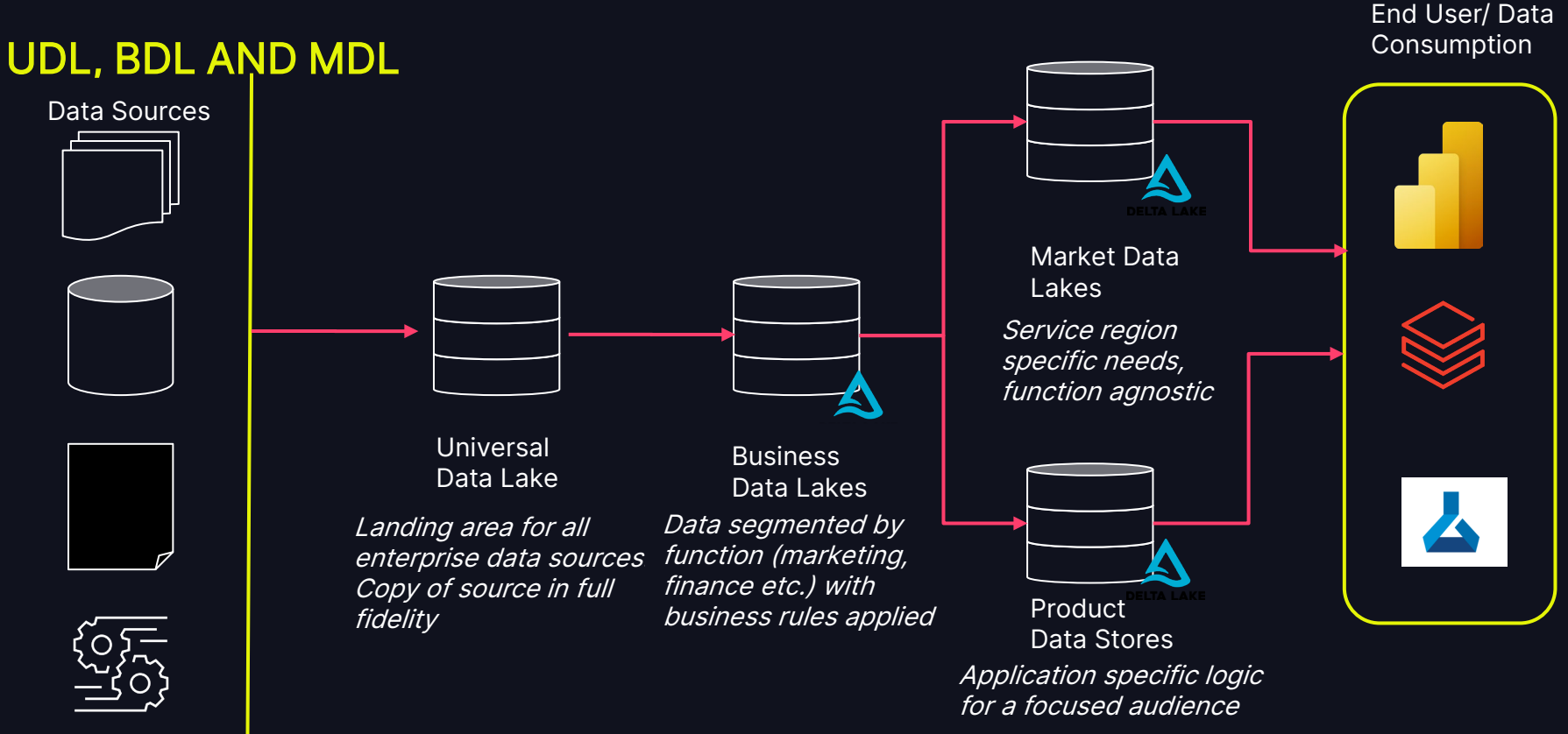

### UNILEVER'S DATA ESTATE

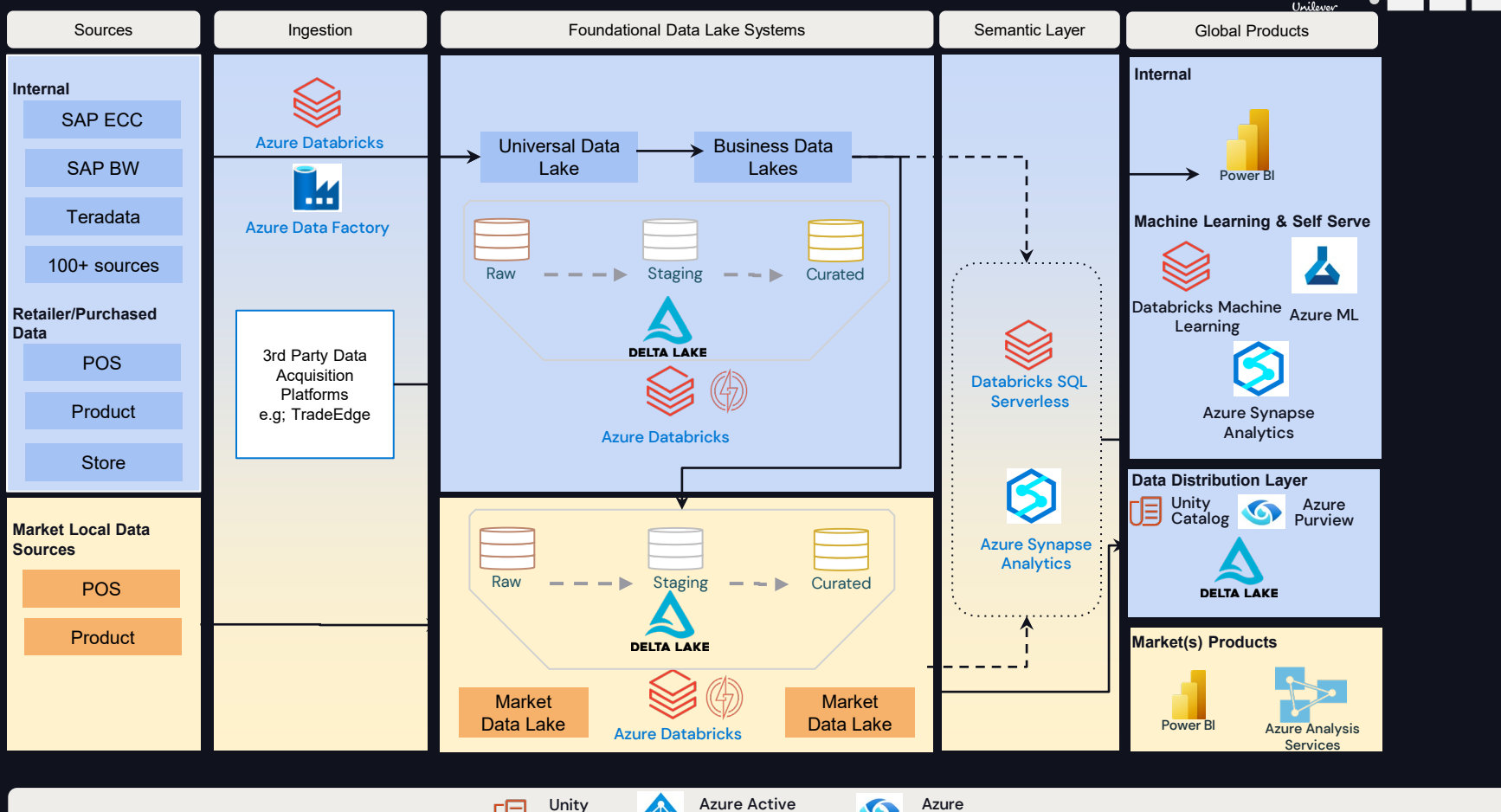

**Directory** 

Catalog

 $Q^2$  Directory **Directory Directory** 

Purview

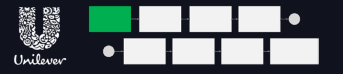

### EUROPE MDL IS UNIQUE

#### SIMILAR IN SIZE TO NORTH AMERICA BUT WITH HIGH DATA COMPLEXITY

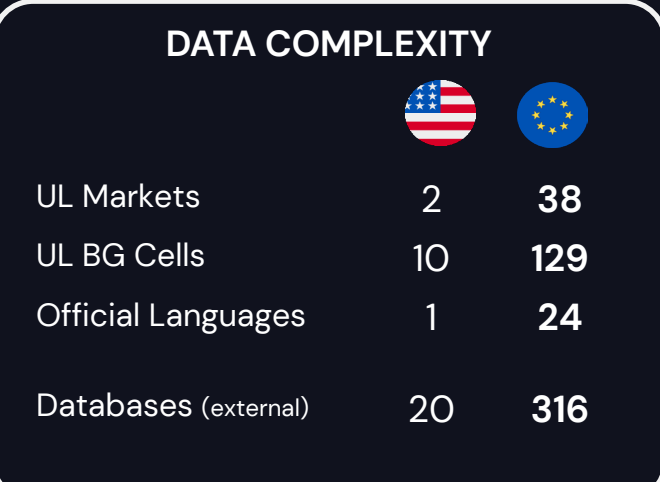

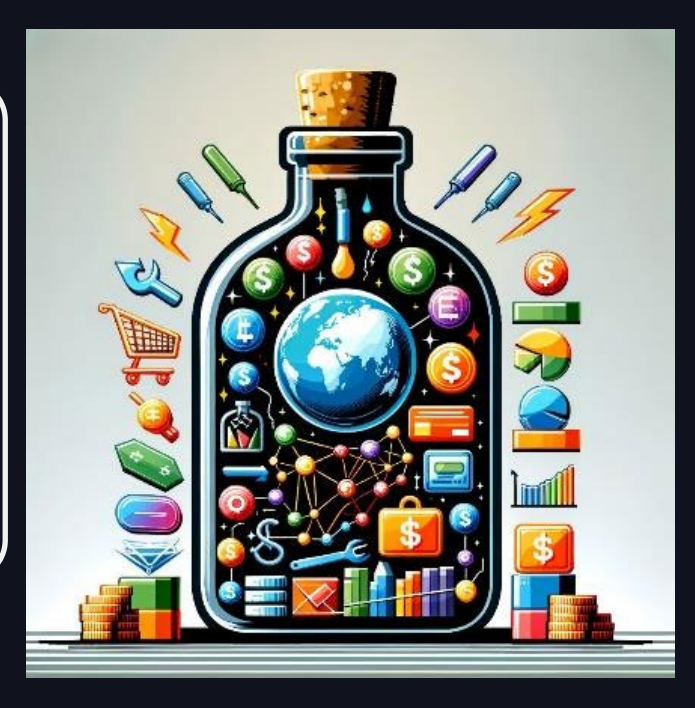

# EUROPE MDL IS UNIQUE

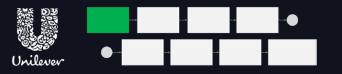

#### PRIOR TO MDL THE REGION HAD DIFFERENT MATURITY LEVELS

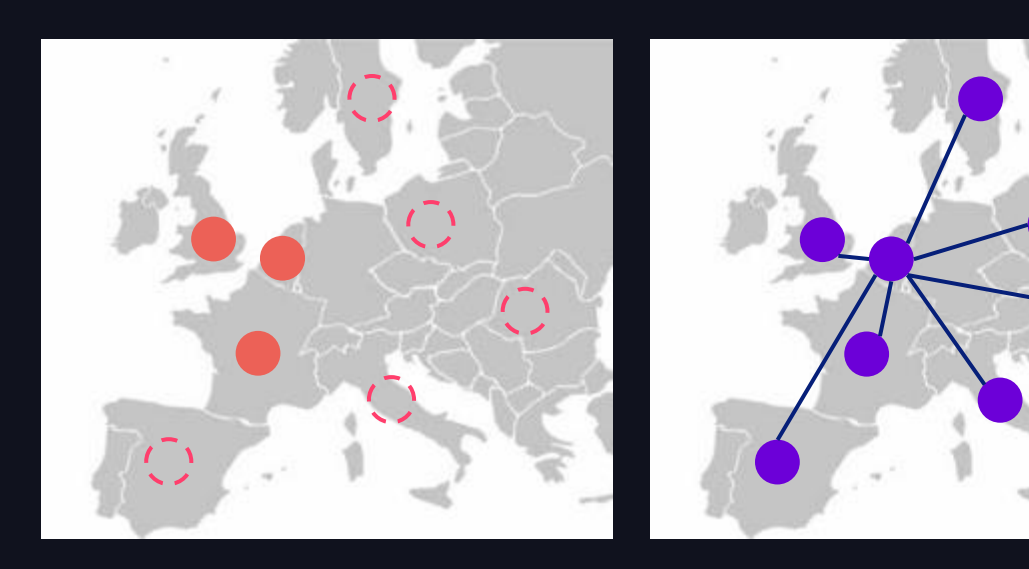

Harmonized Data Agility, Quality & Trust

- ✔ One Source of Truth for EUANZ enabling pan-European performance analysis and decision trade offs
- Processing 8bn+ rows of data daily, with continuous quality checks
	- Shadow IT decommissioned

# WHAT DID THAT MEAN FOR OUR WAYS OF WORKING?

#### WHO'S DOING WHAT?

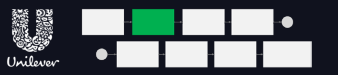

#### The Problem with Mount Points:

● Unauthorised access ● Limited auditing ● Data deletion risk

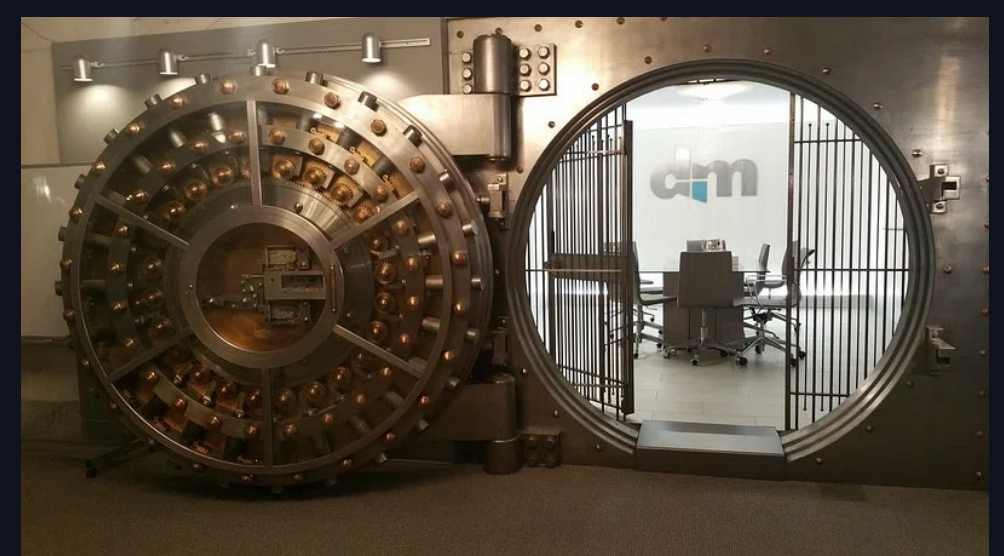

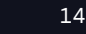

### THE MYTH OF SECURITY

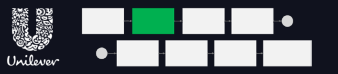

Access management on the Data Lake

- Dealing with folders and files
- Fine grained.. what?

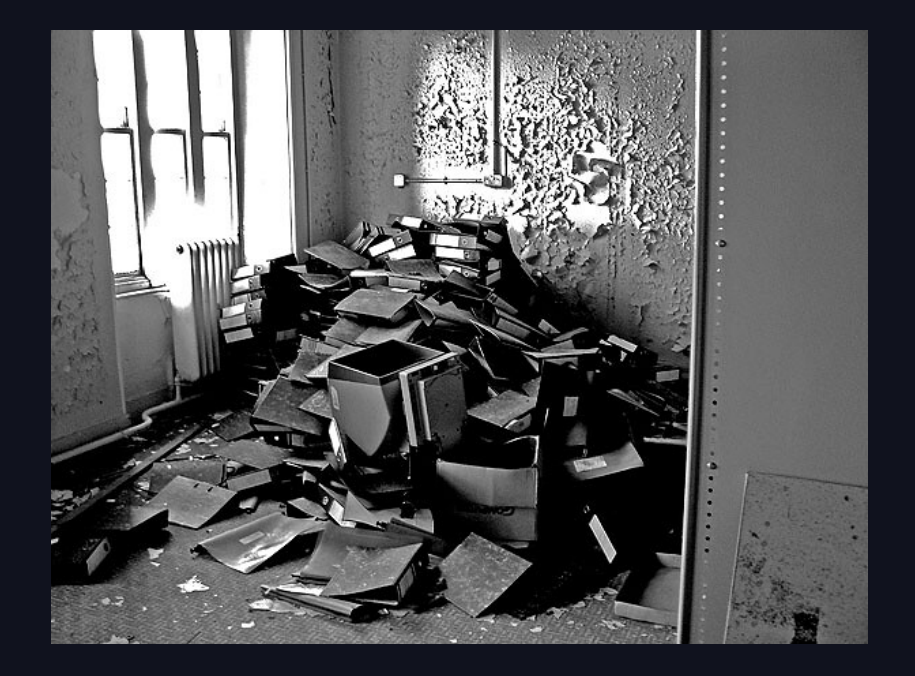

### WE HAVE THE DATA, DON'T WE?

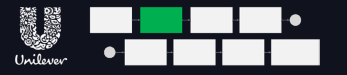

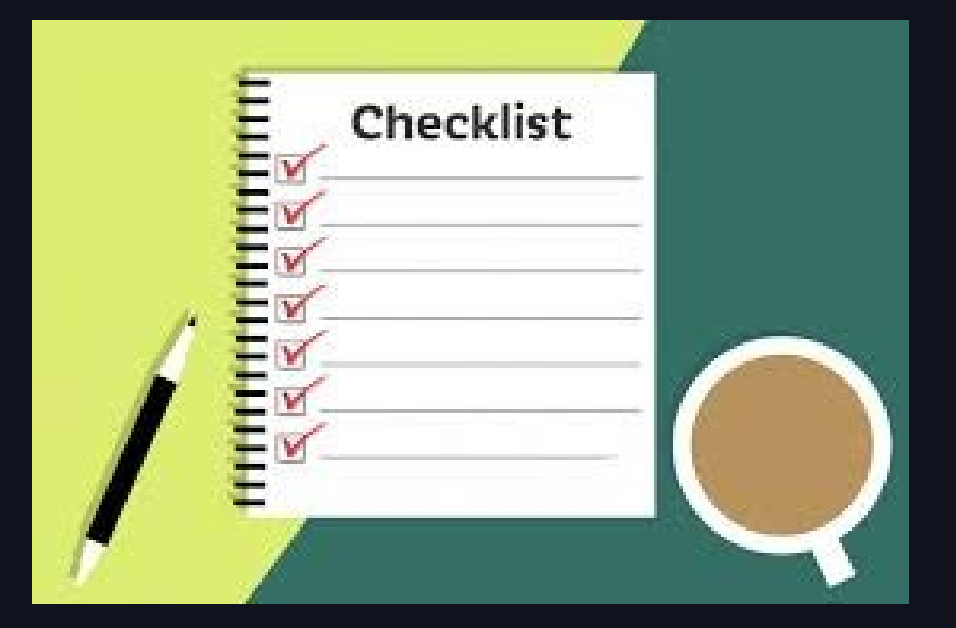

● Who owns what? ● What does the asset mean? **• How does it relate to** other assets?

### THE SHARING CONUNDRUM

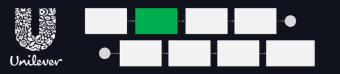

Just how many copies of data is too many?

**Securing your data Maintaining the copies Ensuring Compliance** 

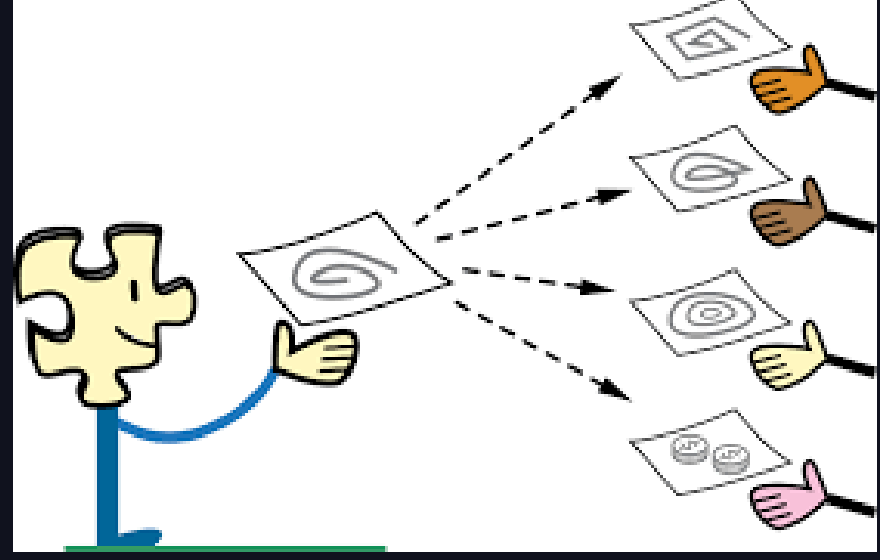

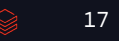

#### **DATA'AI SUMMIT**

©2024 Databricks Inc. — All rights reserved

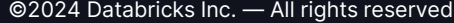

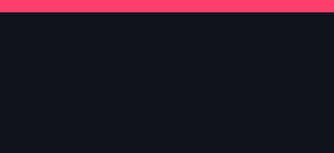

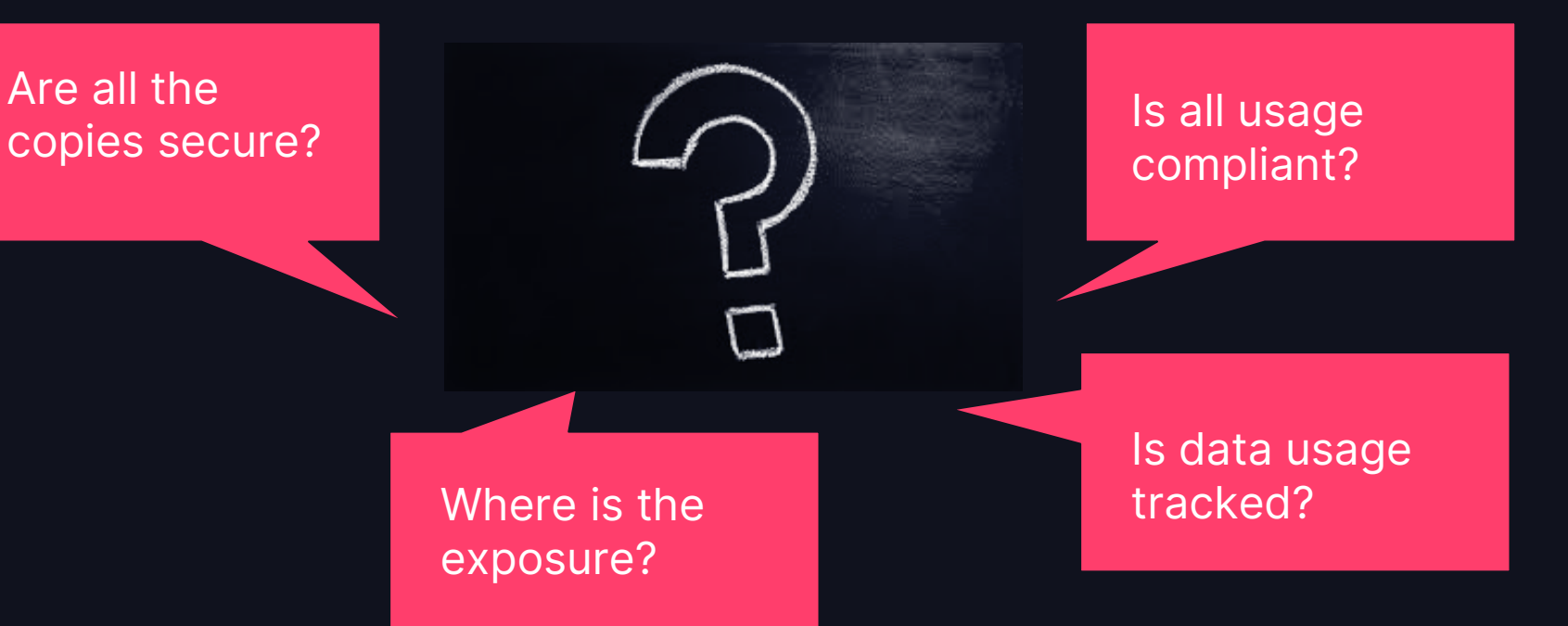

#### **COMPLIANCE**

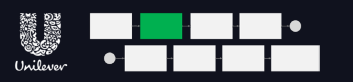

# **HOW WE** APPROACHED UC **ADOPTION**

$$
\quad \ \ \, \underbrace{\text{19}}
$$

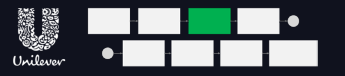

### FAREWELL MOUNT POINTS

#### TABLES, VOLUMES & EXTERNAL LOCATIONS

- Catalogs and Schemas, data sits in External Locations:
	- EXTERNAL TABLES
		- Tabular datasets
		- CREATE EXTERNAL TABLE, READ FILES and WRITE FILES
	- EXTERNAL VOLUMES
		- Files in any format including structured, semi-structured or unstructured datasets
		- CREATE EXTERNAL VOLUME

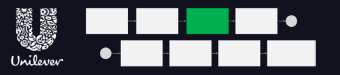

#### CATALOG LAYOUT CATALOGS (REMINDER OF LAYOUT)

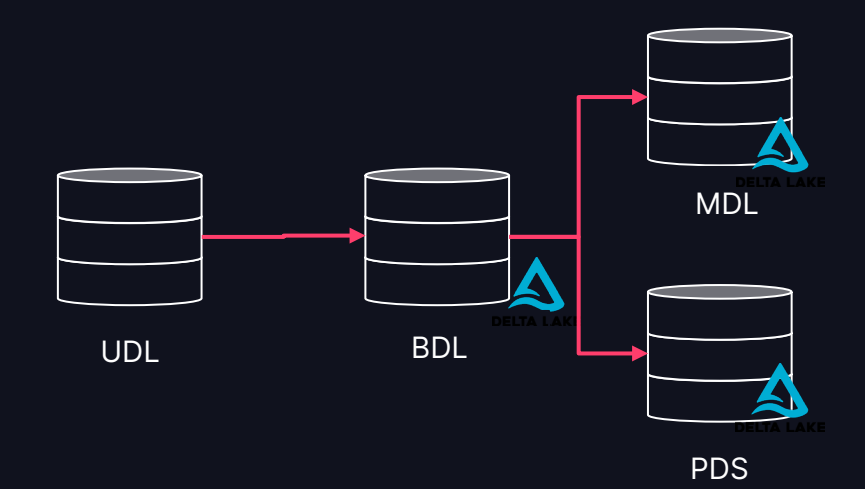

## CATALOG LAYOUT

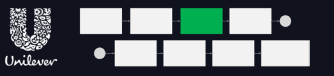

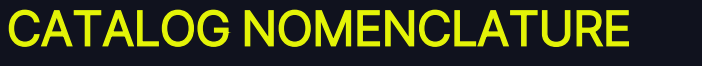

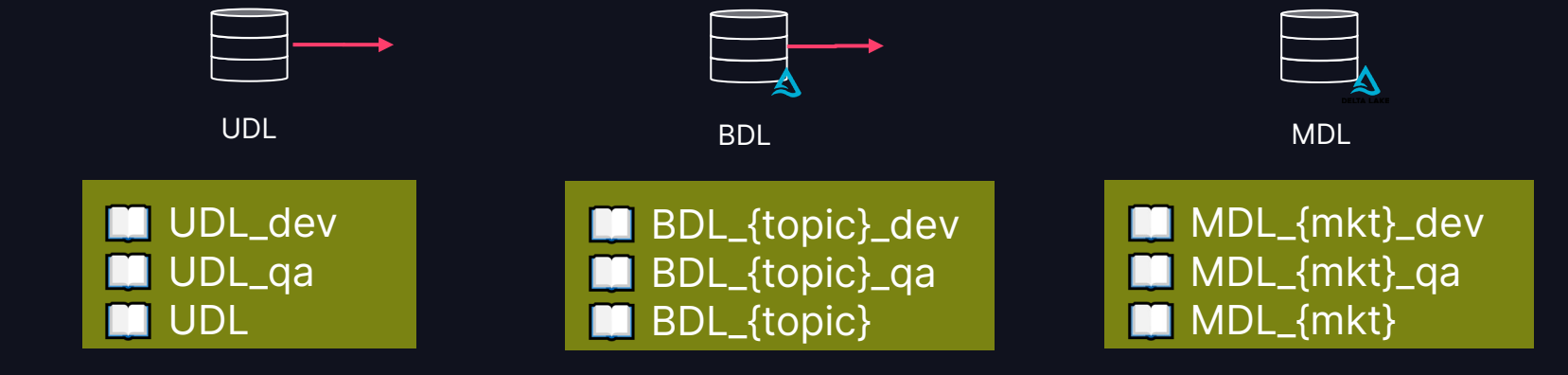

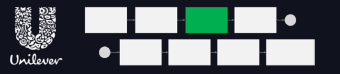

### FAREWELL MOUNT POINTS EXTERNAL LOCATIONS

• Managed Storage Locations for Catalogs and Schemas

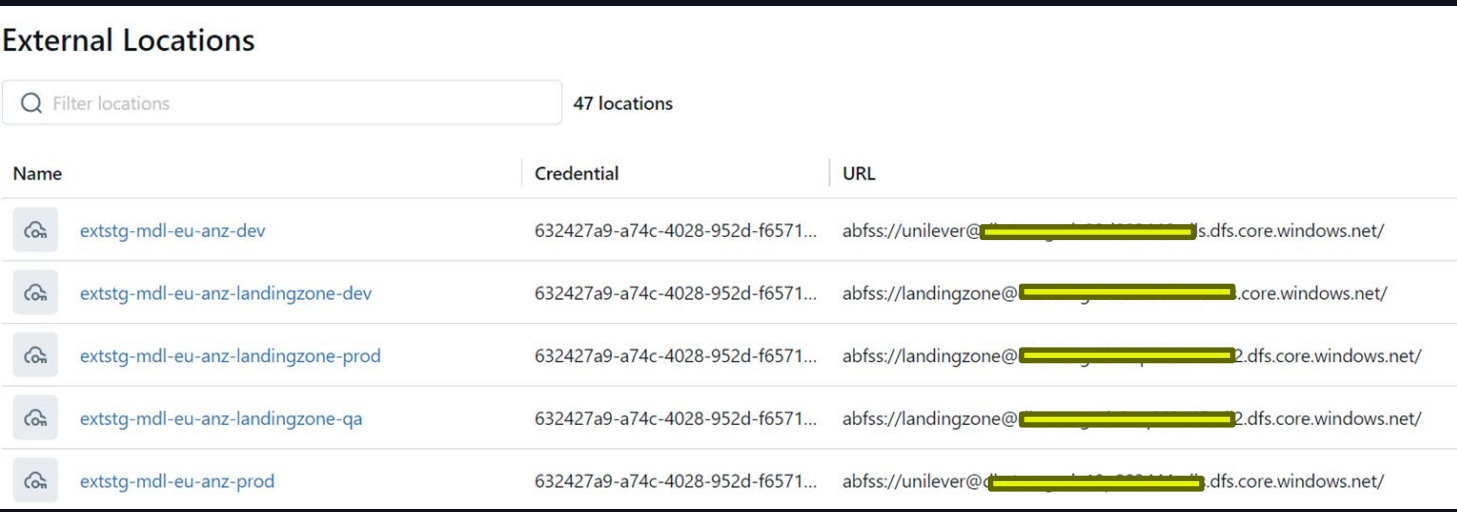

#### FAREWELL MOUNT POINTS VOLUMES

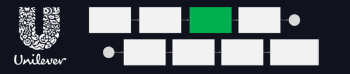

- Managed Storage Locations for Catalogs and Schemas
	- In Unilever, a Catalog owner is able to create external volumes
	- Very useful for Self Service Business Analysts

CREATE EXTERNAL VOLUME <catalog>.<schema>.<external-volume-name> LOCATION 'abfss://<container-name>@<storage-account>.dfs.core.windows.net/<path>/<directory>';

ed volume mdl userupload

businessengineer\_daudio\_paids\_timested

#### ©2024 Databricks Inc. — All rights reserved 25

## FAREWELL MOUNT POINTS

#### VOLUMES

- Volumes scopes must be mutually exclusive
	- For each specific location, pick a consistent level at which to declare volumes

A > AnalysisException: [RequestId=cd416395-cb3d-49d0-a339-6f1c01ec2d45 ErrorClass=INVALID PARAMETER VALUE.LOCATION OVERLAP] Input path url 'abfss://user-upload-area@dbstorageda22d90 3456adl2.dfs.core.windows.net/france/systemeu' overlaps with other external tables or volumes within 'CreateVolume' call. Conflicting tables/volumes: mdl\_europe anz dev.volume mdl\_user upload.user upload area

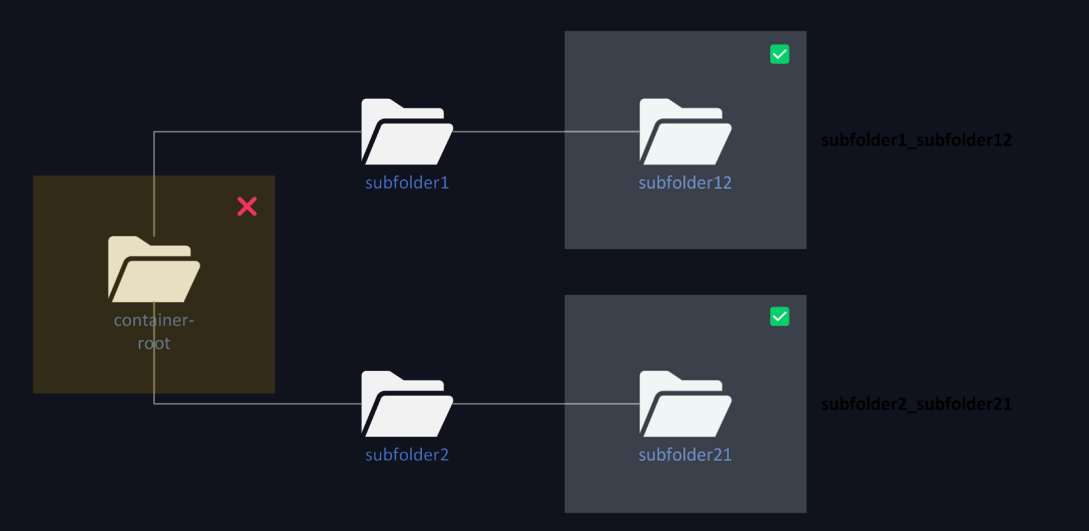

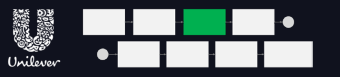

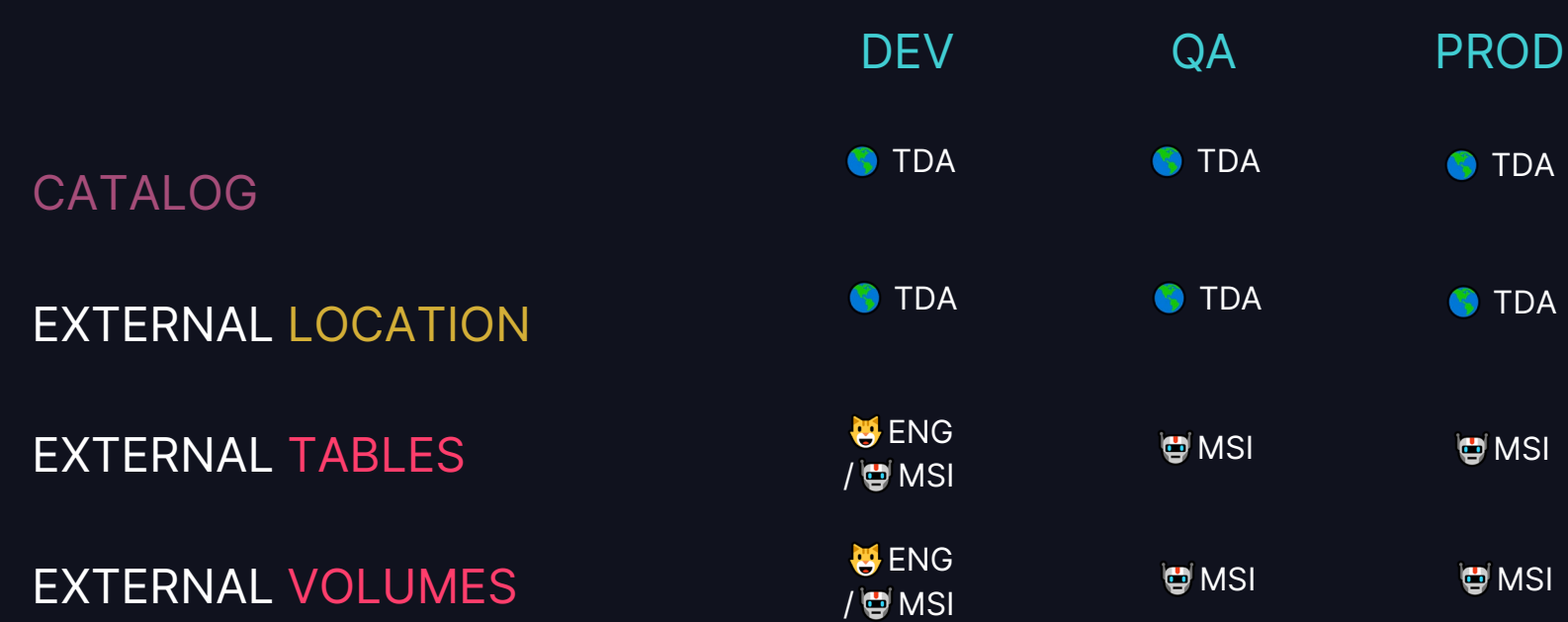

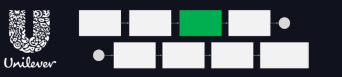

**CREATE** 

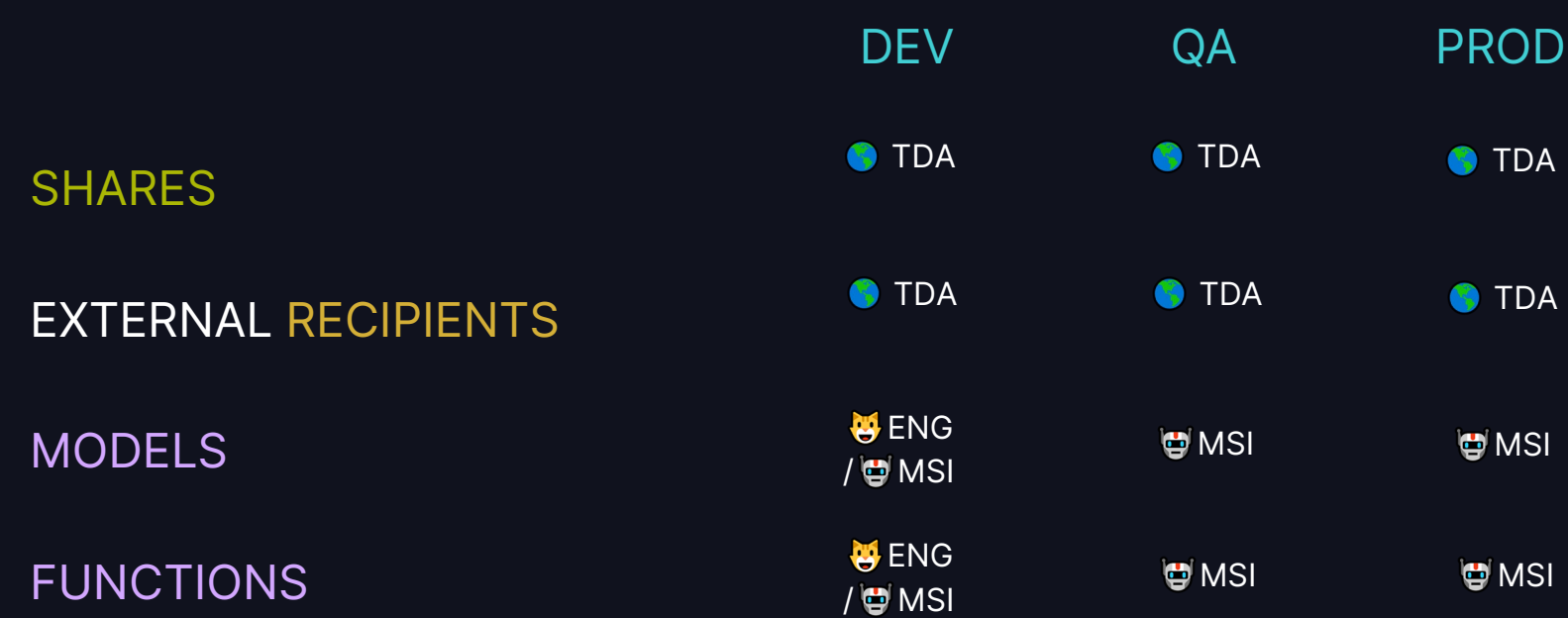

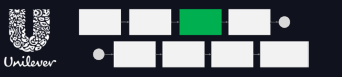

**CREATE** 

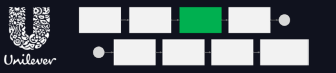

#### APPLY TAGS, GRANT ACCESS

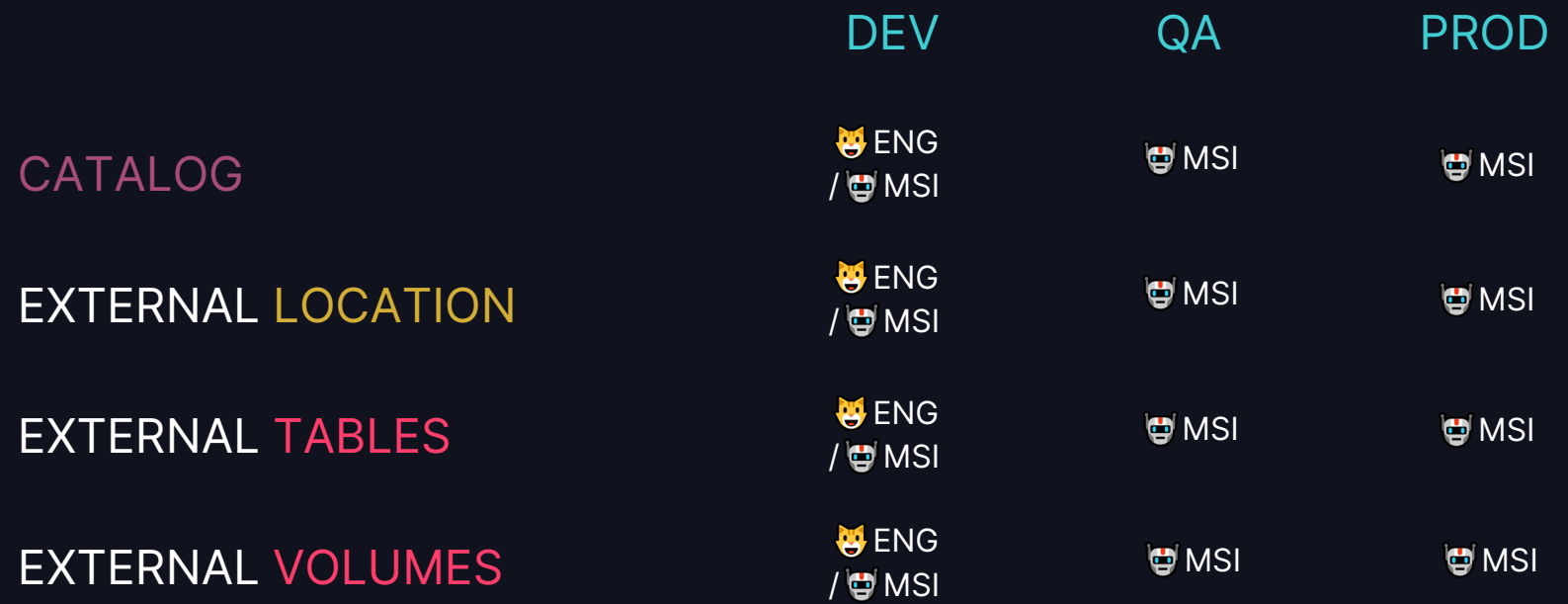

**WRITE** 

CATALOG

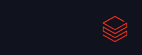

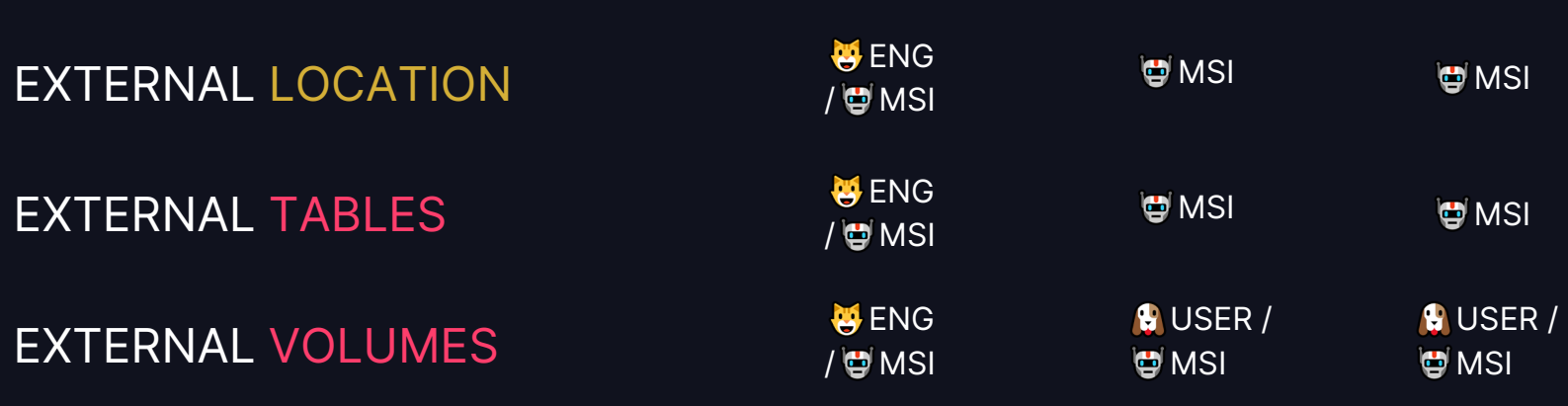

**U**ENG / MSI

### PERMISSIONS APPROACH

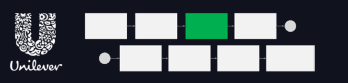

**MSI** 

DEV QA PROD

**MSI** 

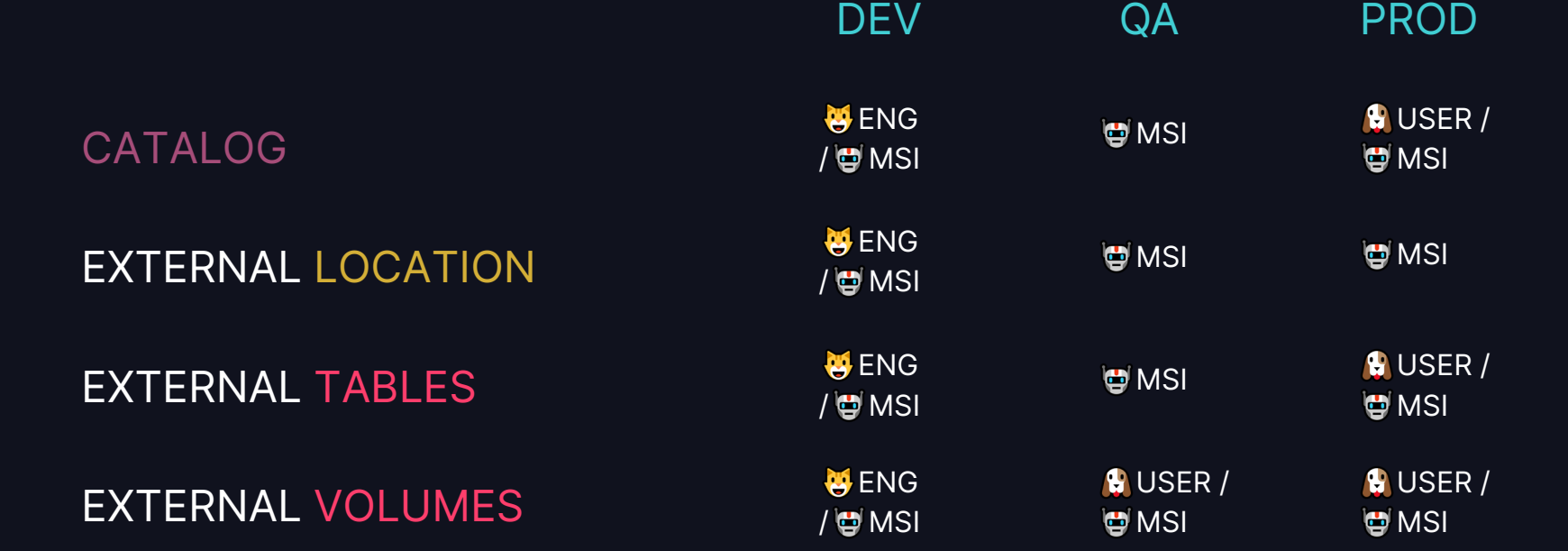

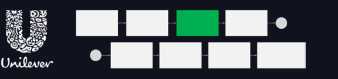

READ, BROWSE

### TACTICAL CODE WILL MISS LINEAGE MOVING OBJECTS INTO UC

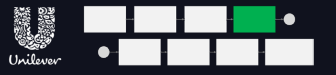

#### Tactical declarations will get your tables into UC but will miss lineage:

spark.sql(**f**"""CREATE TABLE IF NOT EXISTS mdl europe anz{catalog suffix}.platinum ddsf.fr dim products USING DELTA LOCATION 'abfss://unilever@{storage\_name}.dfs.core.windows.net/MarketDataLa ke/Platinum/SFO\_bdl/platinum\_fr\_products'""")

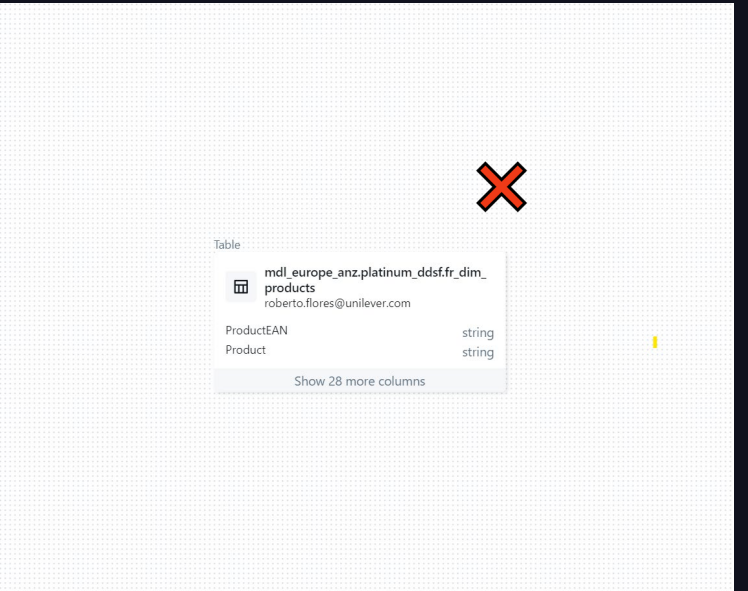

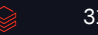

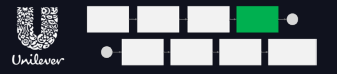

## MOVING OBJECTS INTO UC

REFACTORING CODE IS THE WAY TO GO

Refactoring code is the way to go

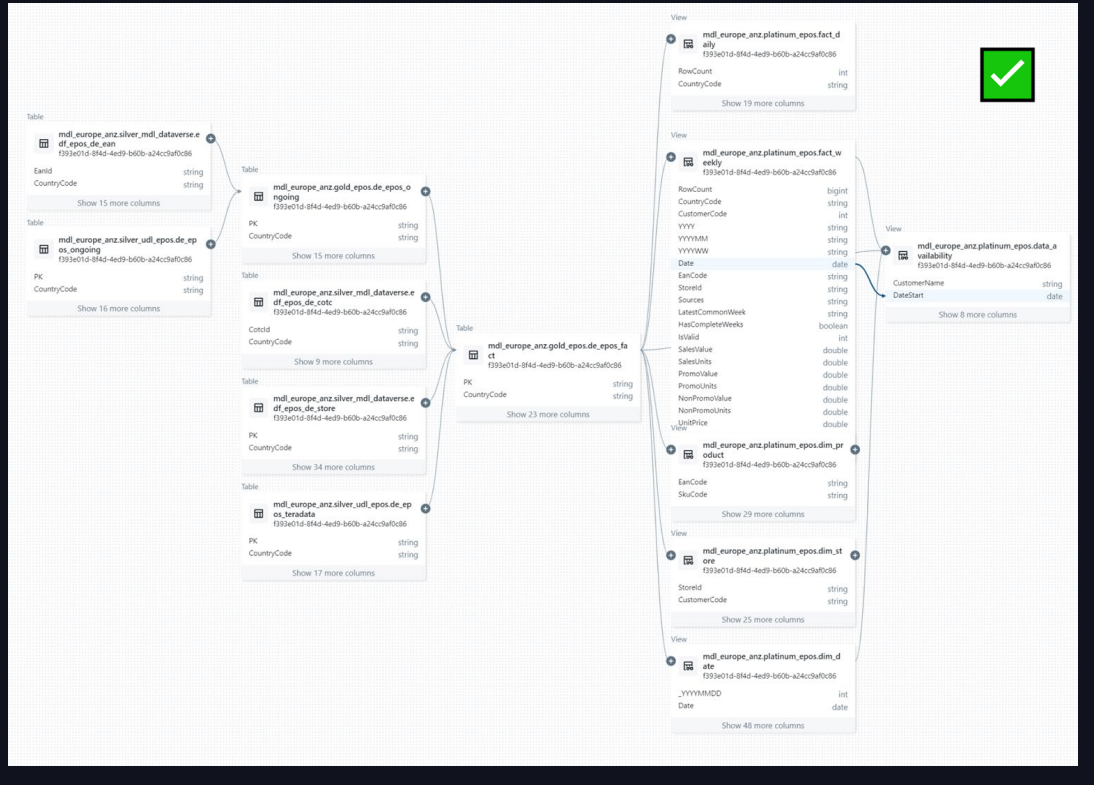

### COMPATIBILITY - BLOB

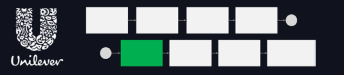

#### BLOB STORAGE DOES NOT HAVE HIERARCHICAL NAMESPACE ENABLED WHICH PREVENTS EXTERNAL LOCATION CREATION

We had to switch from Traditional Blob Storage fully towards ADLS Gen2

Note: Process and context

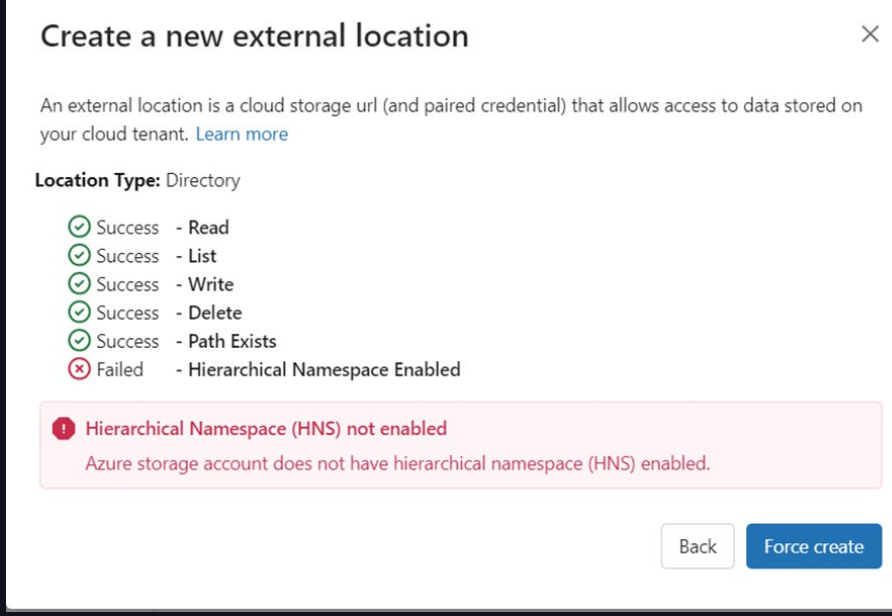

#### COMPATIBILITY - SCALA

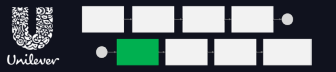

#### NOT ALL UC ENABLED CLUSTERS SUPPORTED SCALA V FIXED AS PER SEPTEMBER 2023

**Shared Clusters in Unity** Catalog for the win: Introducing Cluster Libraries, Python UDFs, Scala, Machine Learning and more

by Jakob Mund, Stefania Leone, Martin Grund, Herman van Hövell, Andrew Li and Sven Wagner-Boysen September 4, 2023 in Engineering Blog

Share this post

 $\blacksquare \times \Omega$ 

We are thrilled to announce that you can run even more workloads on Databricks' highly efficient multi-user clusters thanks to new security and governance features in Unity Catalog Data teams can now develop and run SQL, Python and Scala workloads securely on shared compute resources. With that, Databricks is the only platform in the industry offering fine-grained access control on shared compute for Scala, Python and SQL Spark workloads.

Starting with Databricks Runtime 13.3 LTS, you can seamlessly move your workloads to shared clusters, thanks to the following features that are available on shared clusters:

- . Cluster libraries and Init scripts: Streamline cluster setup by installing cluster libraries and executing init scripts on startup, with enhanced security and governance to define who can install what.
- . Scala: Securely run multi-user Scala workloads alongside Python and SQL, with full user code isolation among concurrent users and enforcing Unity Catalog permissions.
- . Python and Pandas UDFs. Execute Python and (scalar) Pandas UDFs securely, with full user code isolation among concurrent users.

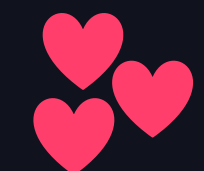

### COMPATIBILITY - TEAMS

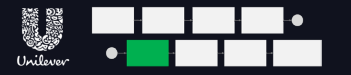

ONE EUROPE TEAM ONE CATALOG - FORCES US TO BE CONSISTENT

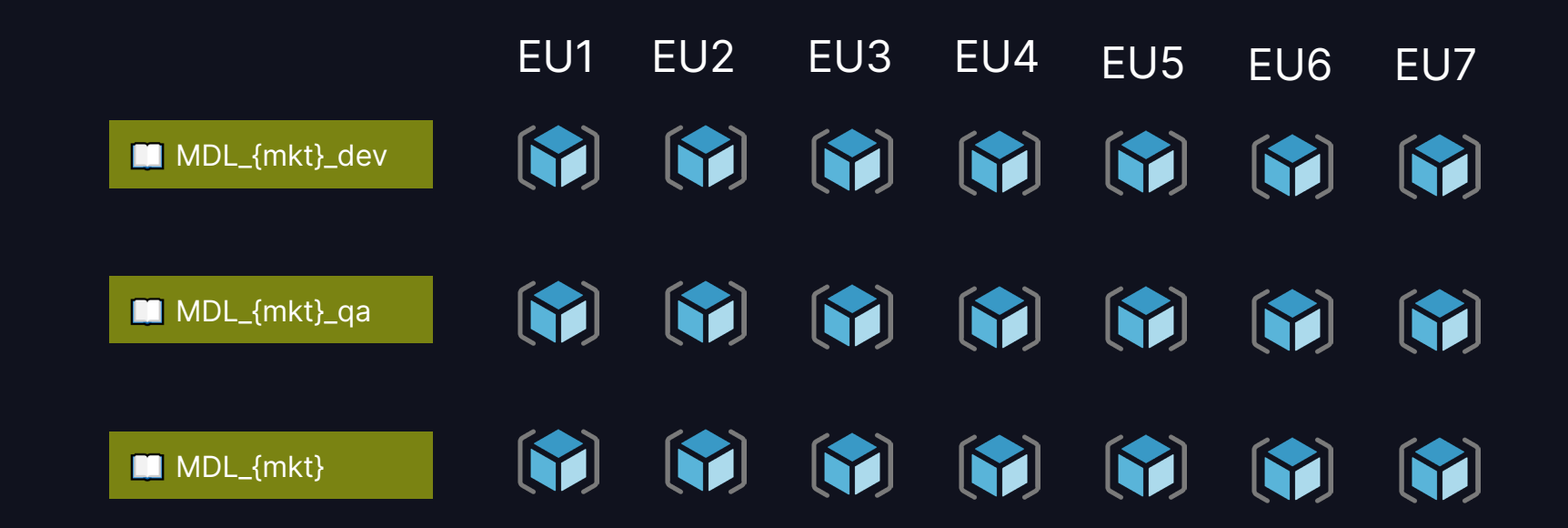

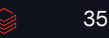

### COMPATIBILITY - TEAMS

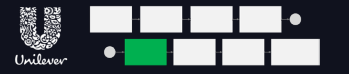

#### UC ADOPTION MIGHT NOT BE UNIFORM ACROSS A LARGE BUSINESS

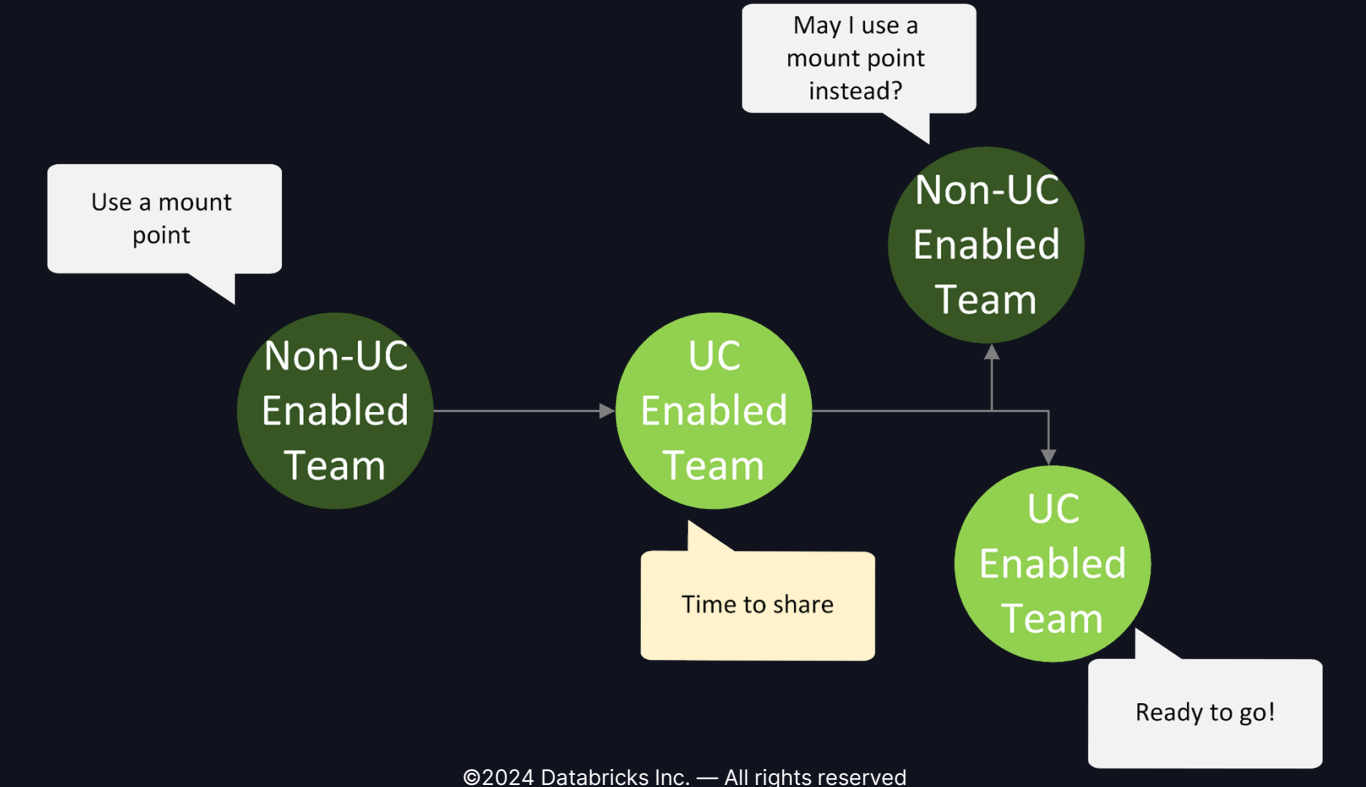

### COMPATIBILITY - TEAMS

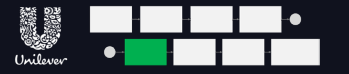

#### UC ADOPTION MIGHT NOT BE UNIFORM ACROSS A LARGE BUSINESS

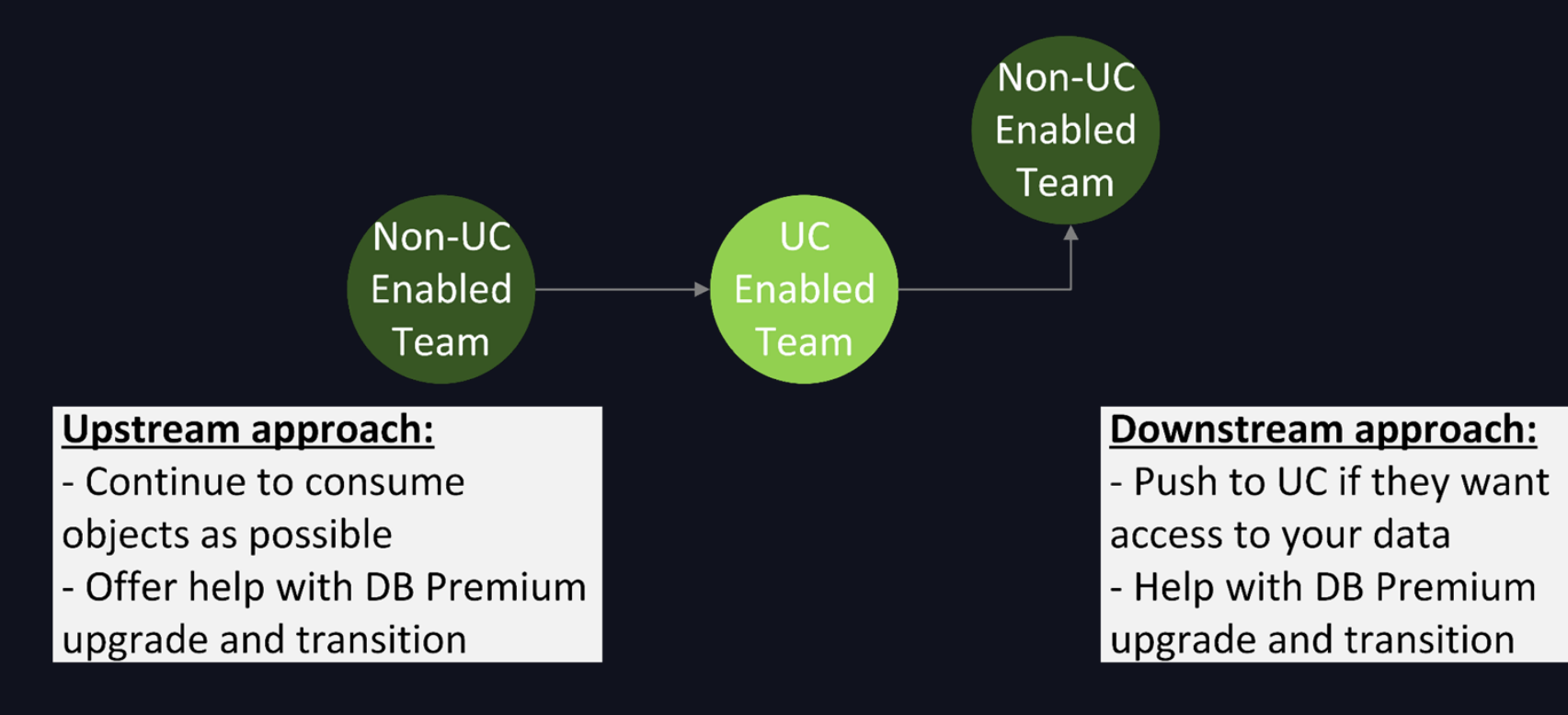

### COMPATIBILITY - CODE

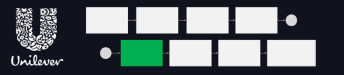

#### RETIRING OLD CODE OR WAITING FOR UPSTREAM DEPENDENCIES Non-UC

## UC-enabled cluster on non-UC data

UC.

**Enabled** 

Team

#### Non-enabled cluster on UC data

AnalysisException: [UC\_COMMAND\_NOT\_SUPPORTED.WITHOUT\_RECOMMEN DATION] The command(s): Creating a persistent view that references both Unity Catalog and Hive Metastore objects are not

supported in Unity Catalog.

AnalysisException: [UC\_NOT\_ENABLED] Unity Catalog is not enabled on this cluster.

Diagnose error

Enabled

Team

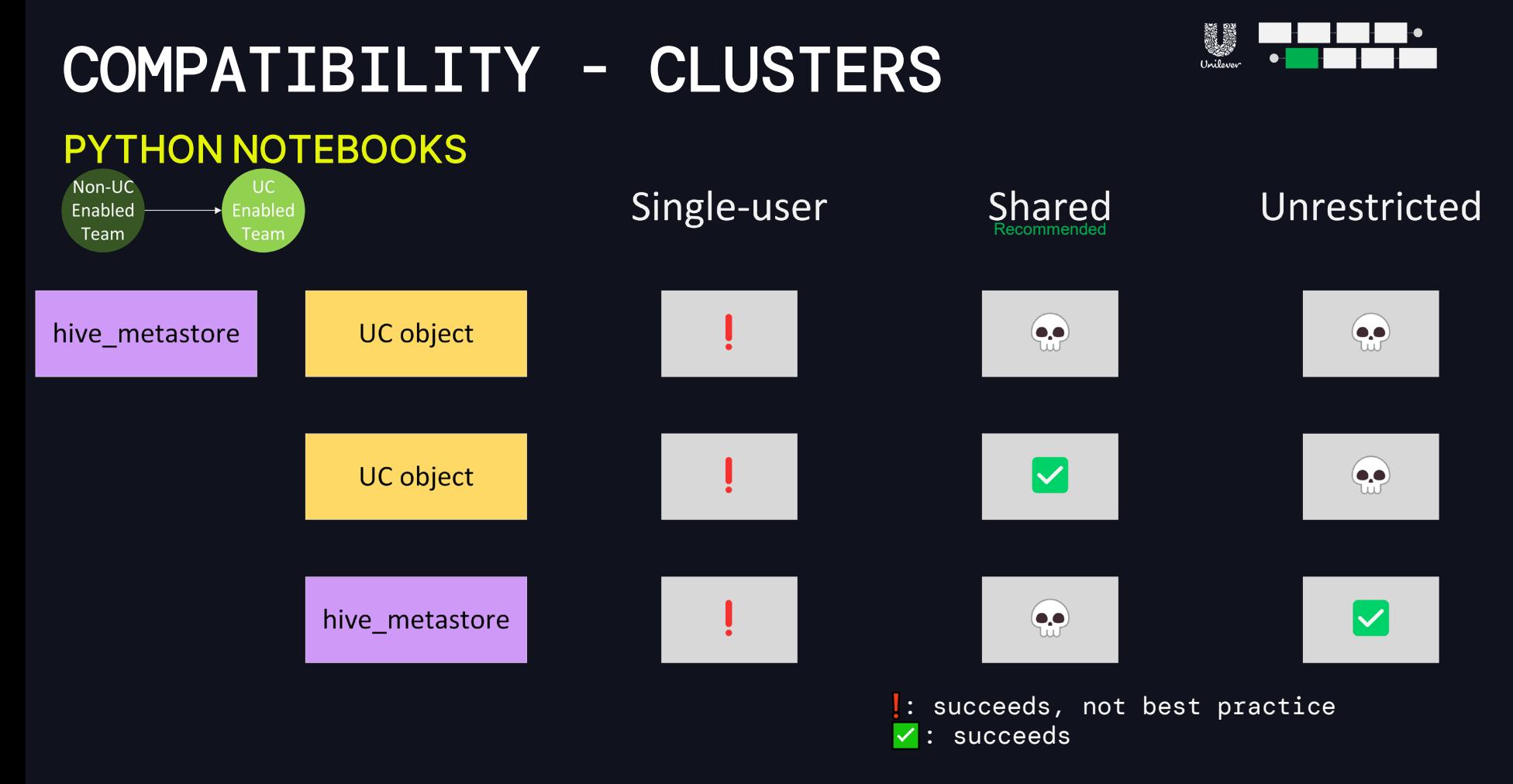

### COMPATIBILITY - VIEWS

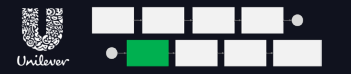

#### VIEWS ON DB-SQL: QUERYING NOT AN ISSUE, PERSISTING THE VIEW IS

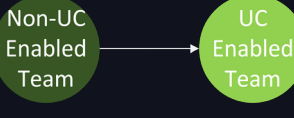

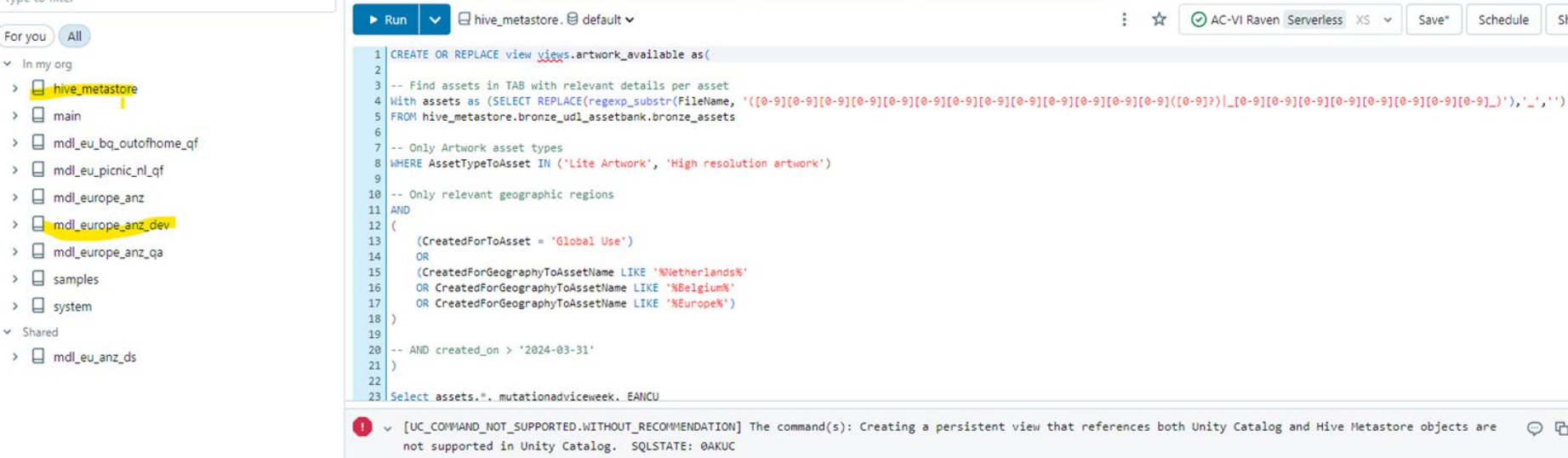

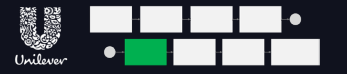

### COMPATIBILITY - REGIONS

SPEAD ACROSS TWO AZURE REGIONS

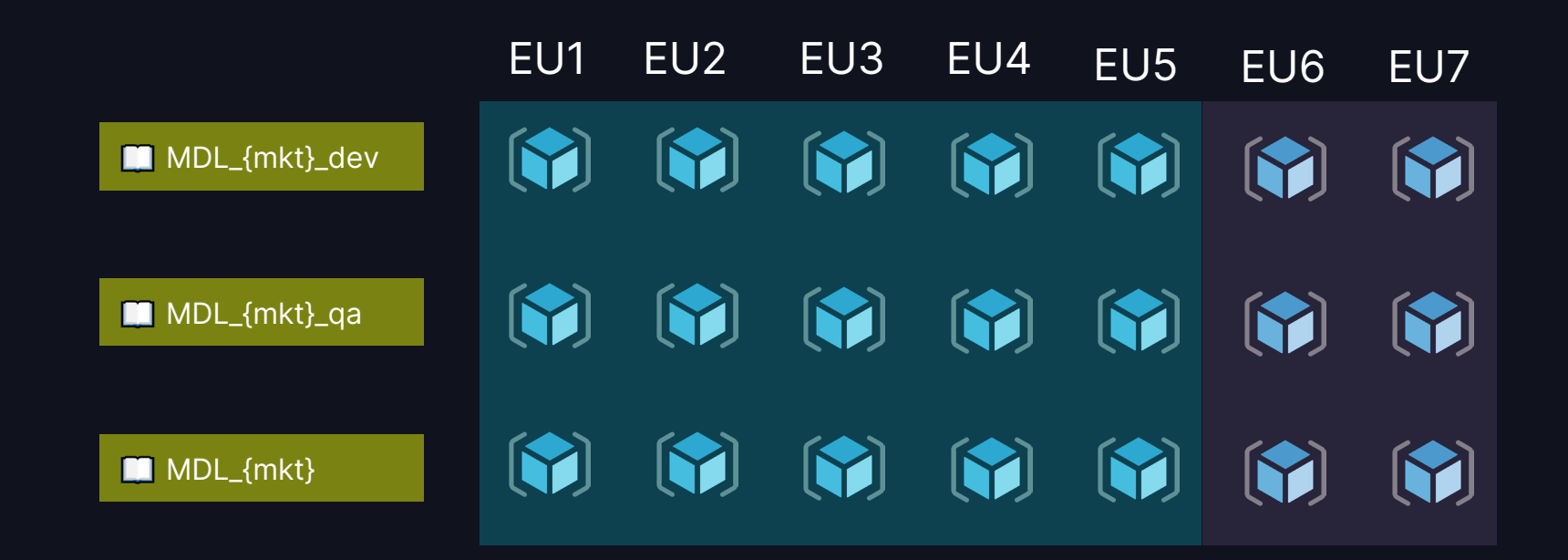

### CLUSTER POLICIES

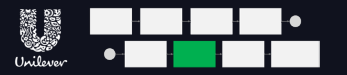

#### EUROPE HAS 11 RESOURCE GROUPS, SPREAD BETWEEN 2 AZURE REGIONS

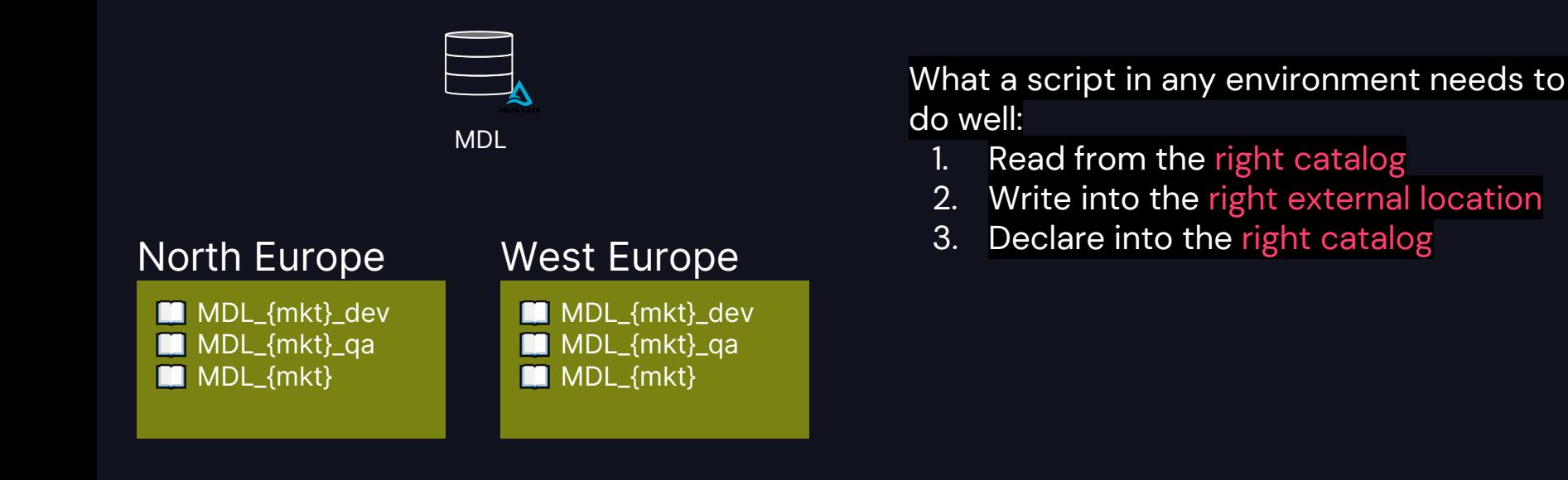

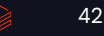

#### ENVIRONMENT VARIABLES CLUSTER POLICIES

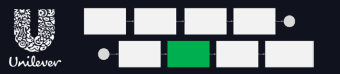

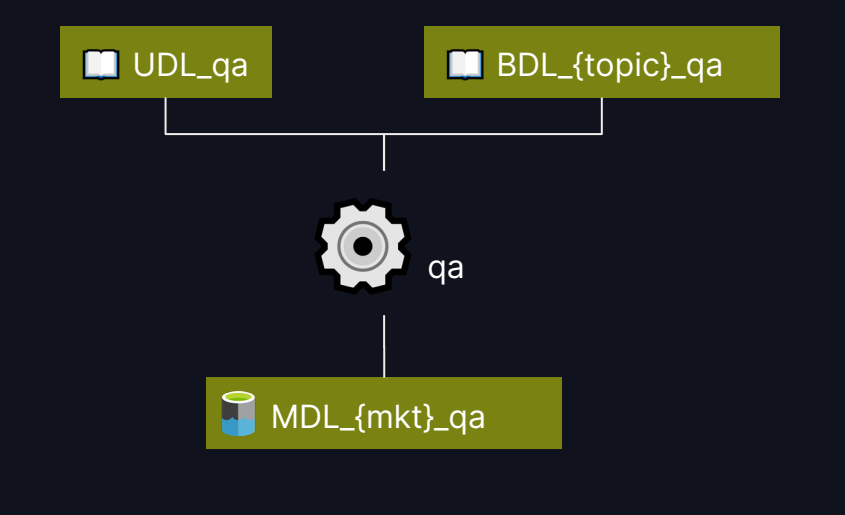

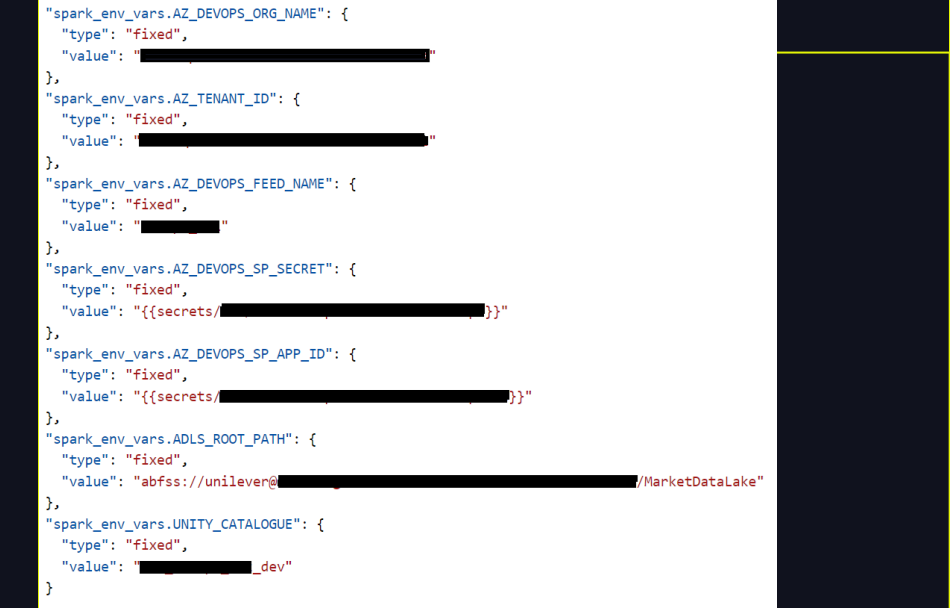

43

#### ENVIRONMENT VARIABLES CLUSTER POLICIES

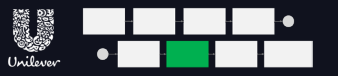

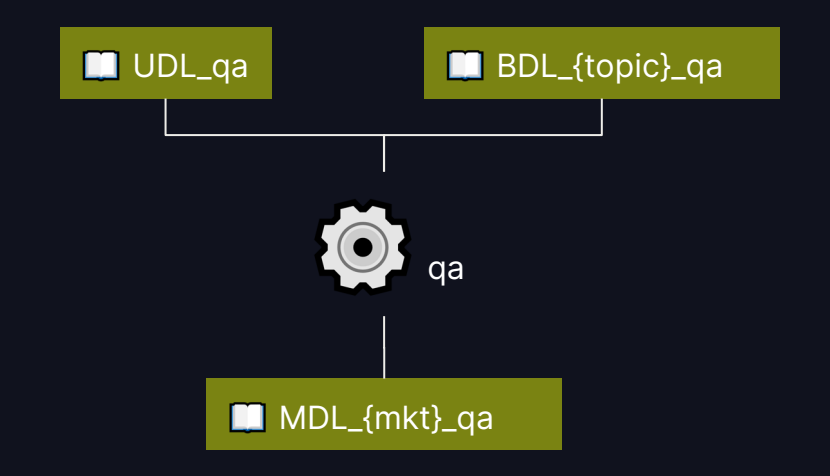

Python: reading cluster env variables

META SECRET SCOPE = os.environ.get('META SECRET SCOPE') UNITY CATALOGUE = os.environ.get('UNITY CATALOGUE') ADLS\_ROOT\_PATH = os.environ.get('ADLS\_ROOT\_PATH') UDL\_ROOT\_PATH = os.environ.get('UDL\_ROOT\_PATH') BDL\_{topic}\_ROOT\_PATH = os.environ.get('BDL\_{topic}\_ROOT\_PATH')

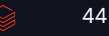

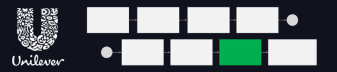

#### UNITY CATALOG METADATA/ACCESS FORCHEMAS, TABLES, VOLUMES

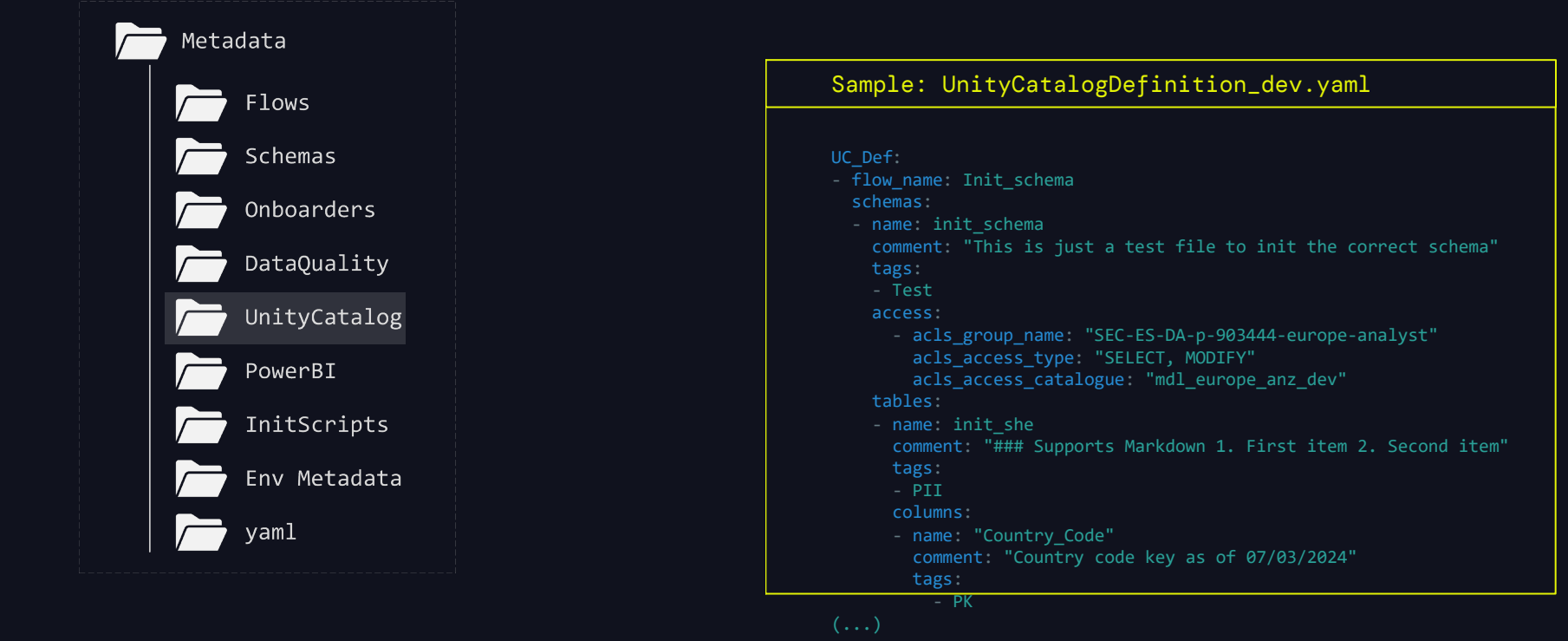

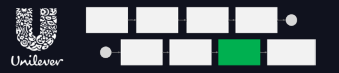

#### ALLOWS MARKDOWN ENTRY FOR METADATA AT DIFFERENT LEVELS

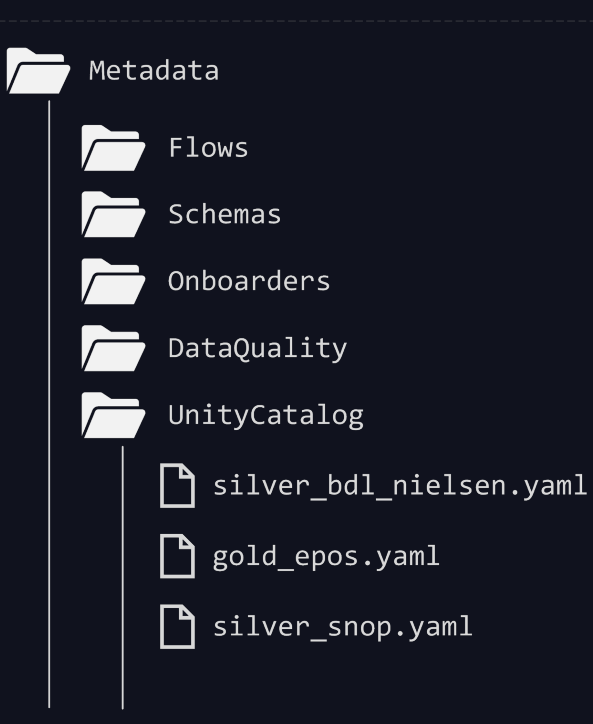

#### Access:

Allows us to set access policy for each AD group

- 1. Can differ across environments (DEV, QA, PROD)
- 2. Can be at Schema, Table, Volume level

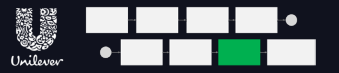

#### ALLOWS MARKDOWN ENTRY FOR METADATA AT DIFFERENT LEVELS

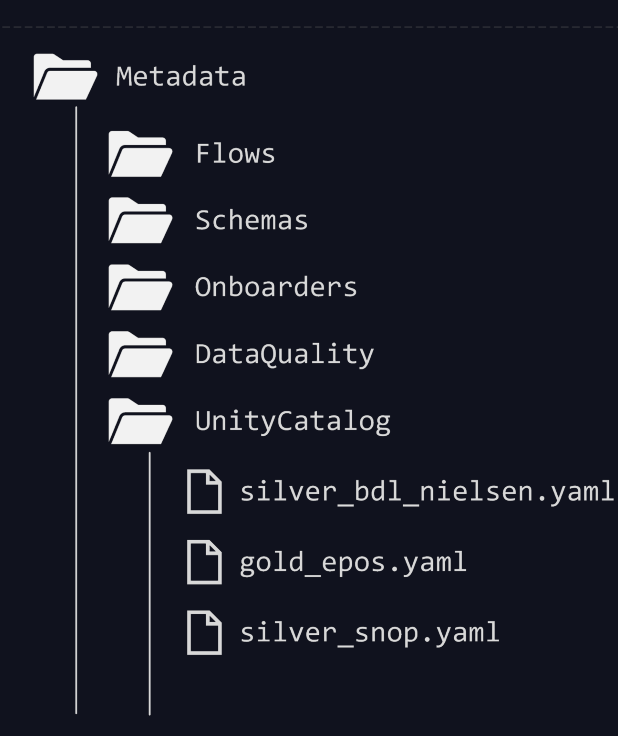

#### Comments and Tags:

- 1. Markdown enabled where supported
- 2. Can applied at Schema, Table, Volume level

 $(5)$ 

### **TOOLING**

Type string

string string string

string string string int double int string string string

#### **BIG PICTURE: THIS ENABLES LAKEHOUSE IQ**

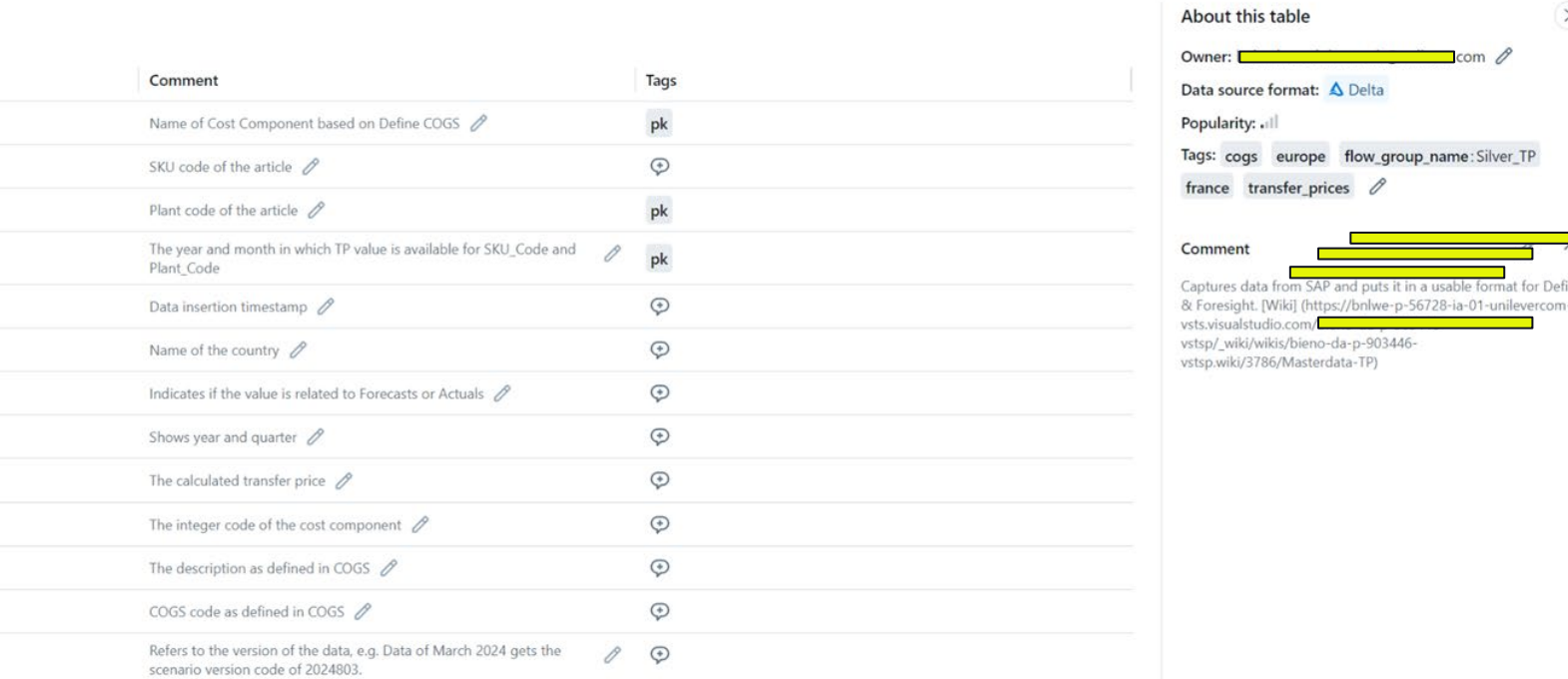

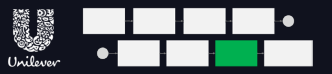

#### WIP: MASKING AND AES, PROPER REGION MIRRORING

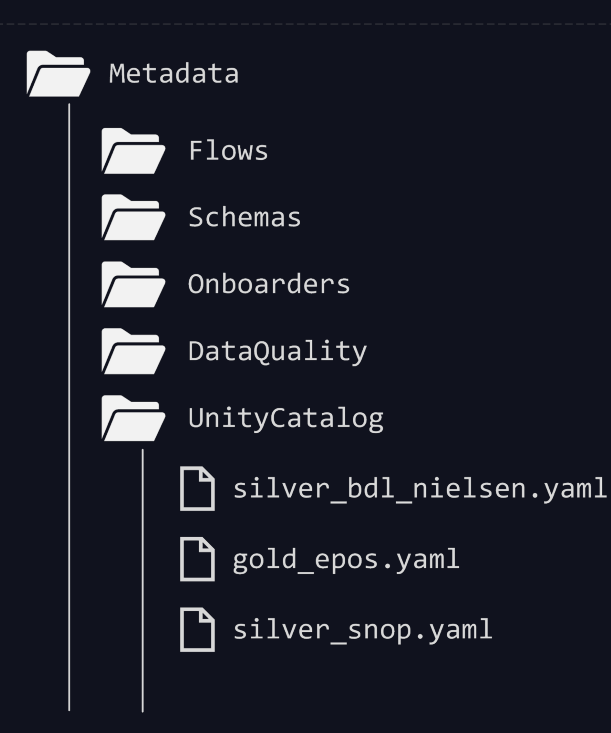

#### WIP:

1. Field Masking 2. AES\_Encryption views

# HOW WE'RE NOW LEARNING NEW TRICKS

$$
\quad \ \ \, \textcircled{\scriptsize{\textbf{50}}}
$$

### A UNIFIED TEAM

● Silos broken down ● Environment unification ● Centralised data assets for collaboration

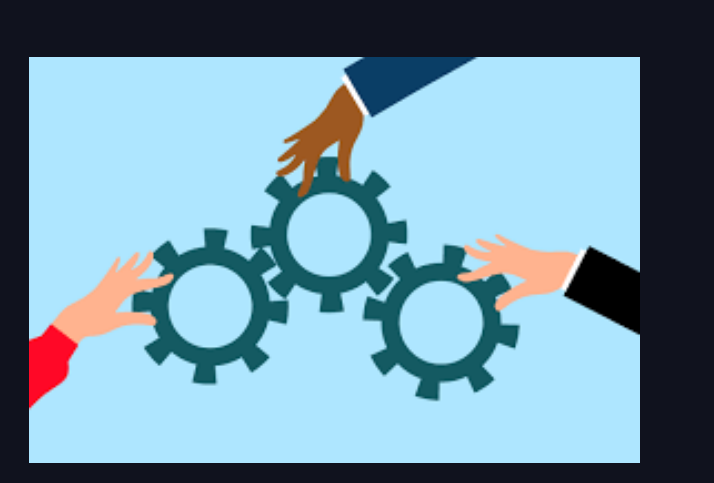

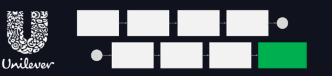

#### IMPROVED ACCESS MANAGEMENT

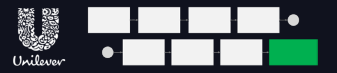

- Access via a single permission model
- Fine Grained Access
- Workspace Bindings for segregation

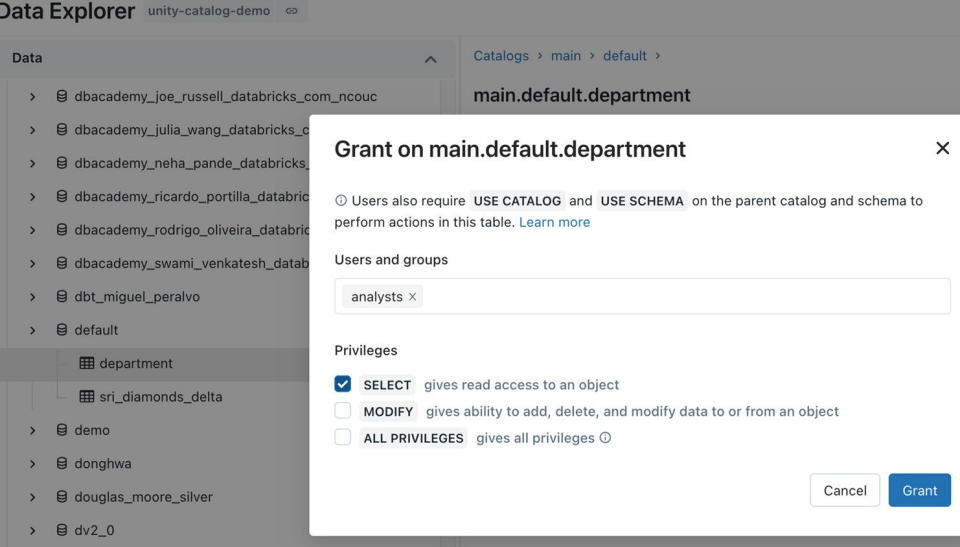

### GETTING TO DATA QUICKER

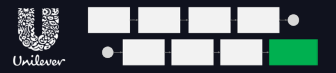

#### Data Explorer dais-gov 

so 2 Catalogs > retail prod > churn > Data  $\overline{\phantom{a}}$ **Ind** retail\_prod.churn.user\_features △  $\nabla$  v Type to filter Tags: Add retail dev Owner: kasey.uhlenhuth@databricks.com / Popula retail prod Columns Sample Data **Details** Permission  $\mathfrak{a}$  churn  $\times$  Tables  $\bigcap$  Filter columns... churn feature store churn feature store tv Column **Type**  $\overline{m}$  churn ioined churn joined v  $\sigma$ user id string feature table training dataset email string user\_churn\_analysis creation date timestamp  $\overline{m}$  user\_features > Volumes last\_activity\_date  $O<sub>m</sub>$ timestamp  $\angle$  Functions firstname string claboM  $\ominus$  churn bronze lastname string

Discover and explore data centrally Single point for permissions and management of all data Streamline resources & cost

#### DATA FEDERATION

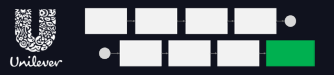

### ● Access to data at source ● Access instantly vs. Weeks **Users**

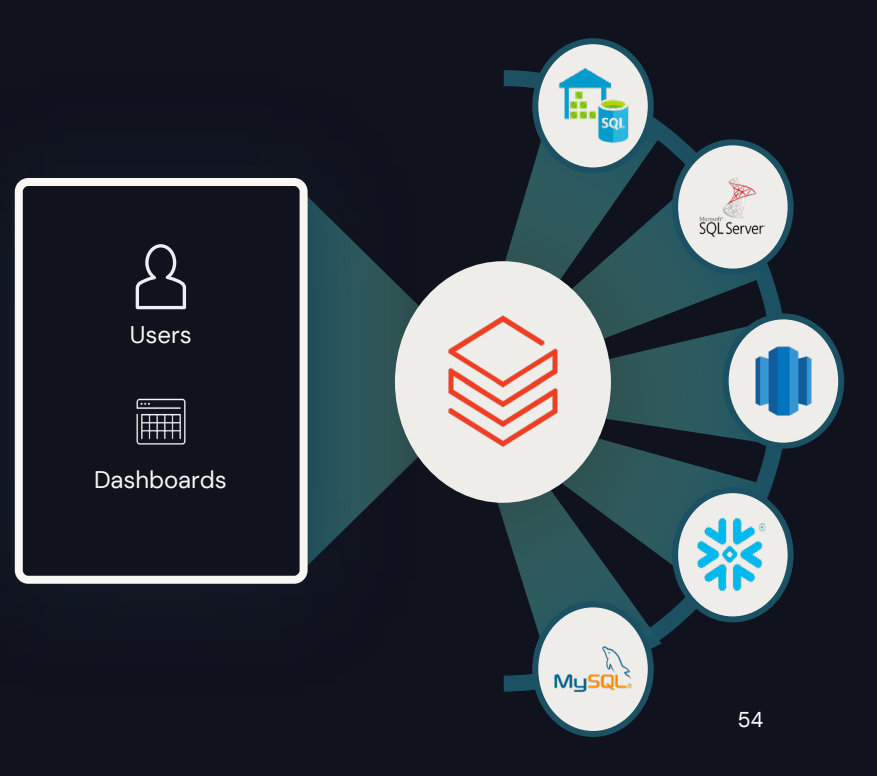

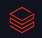

#### Mutual benefits driven by Closer collaboration

#### **Agility**

● Clearly audited access

DATA SHARING

● Instant integration of 74 tables

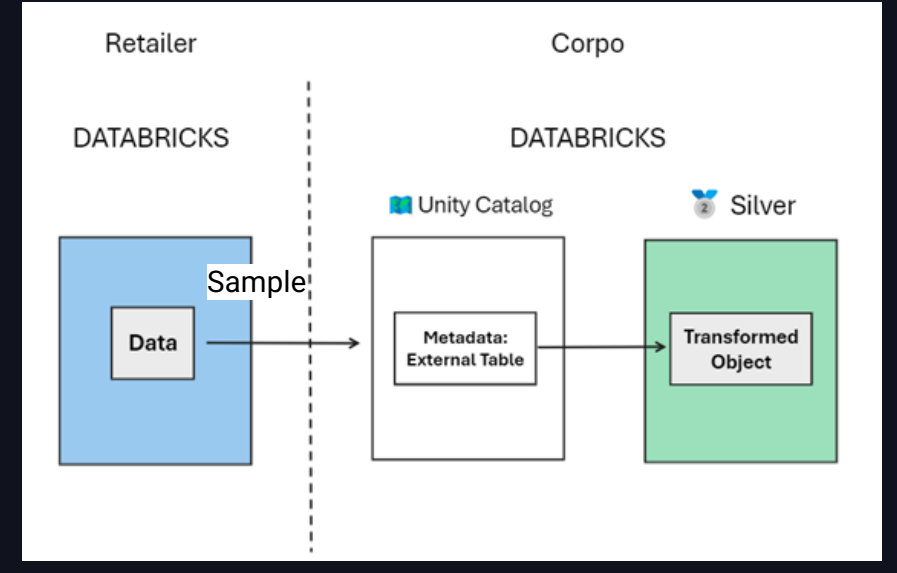

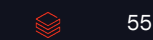

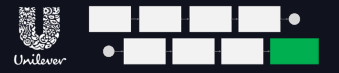

### VISIBILITY INTO COSTS

#### ACTIVITY BASED COSTING

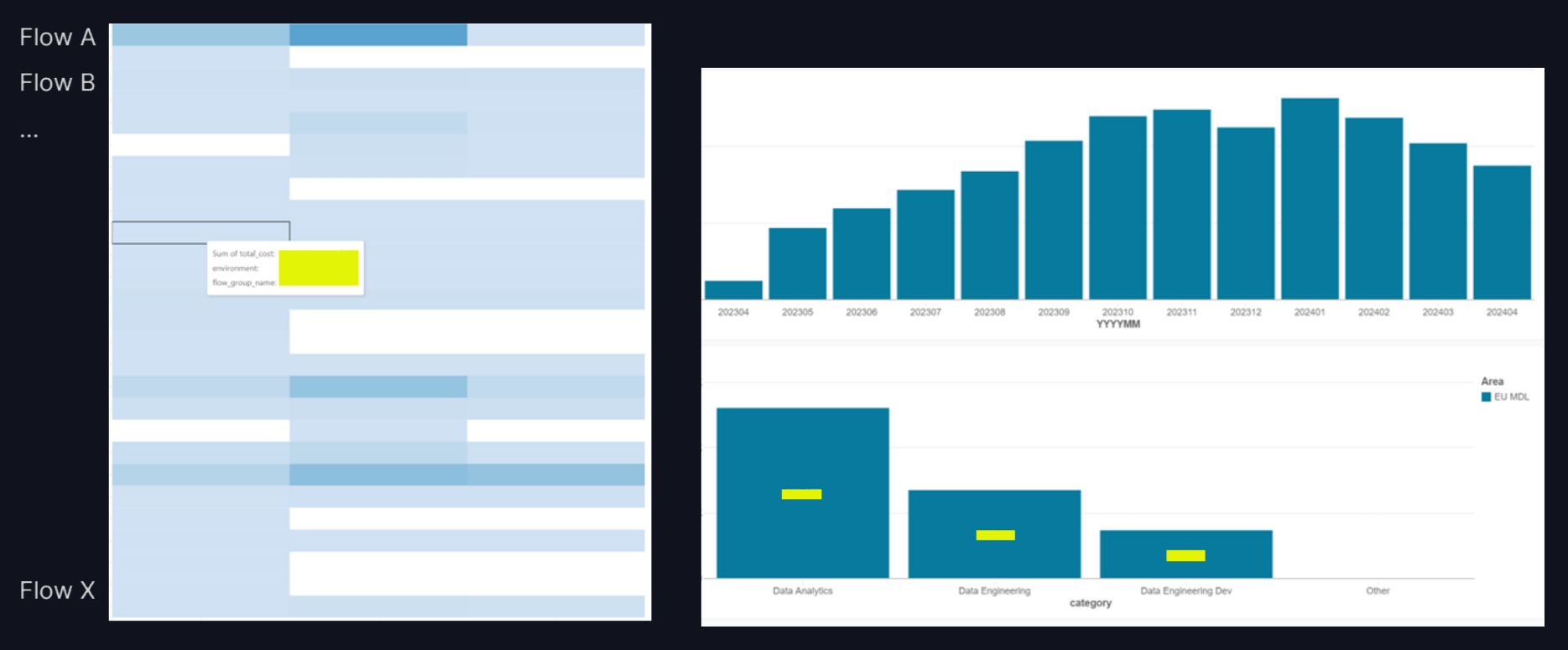

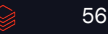

### VISIBILITY INTO USAGE

- Track usage by persona & specific users
- Identify patterns of usage
- Identify areas for optimisation

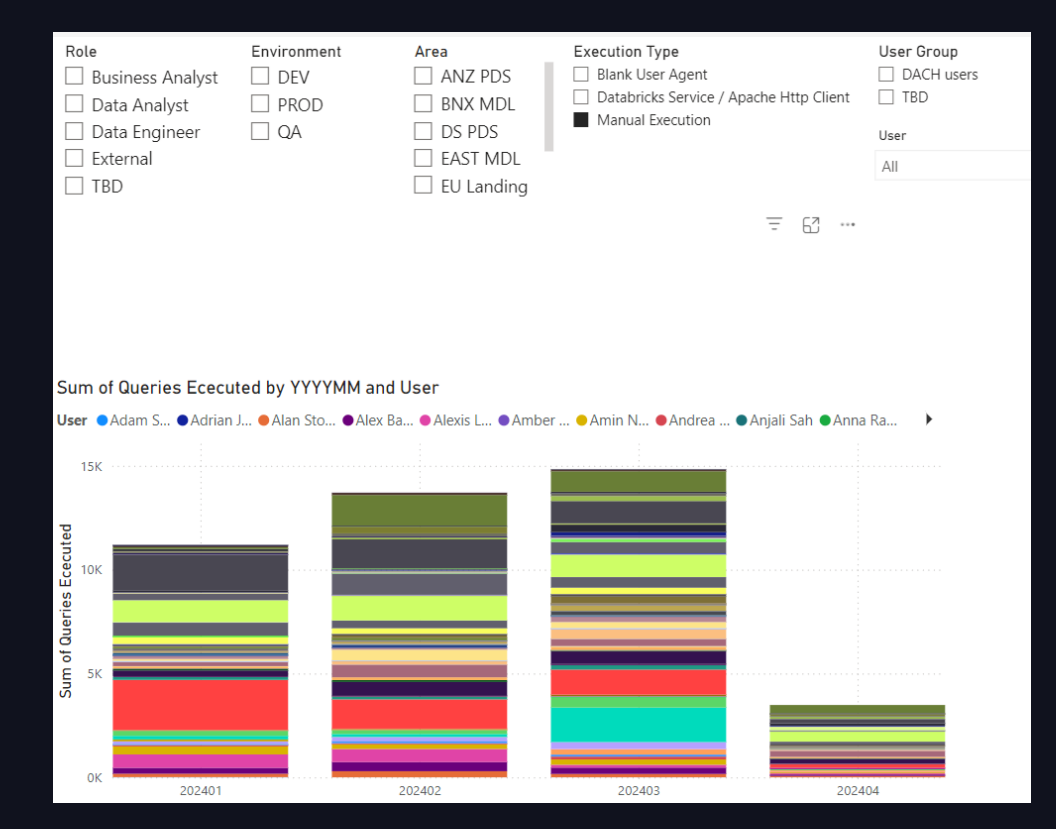

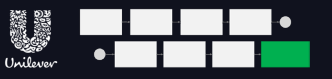

#### FUTURE PROOFING

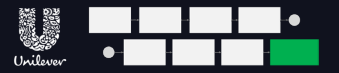

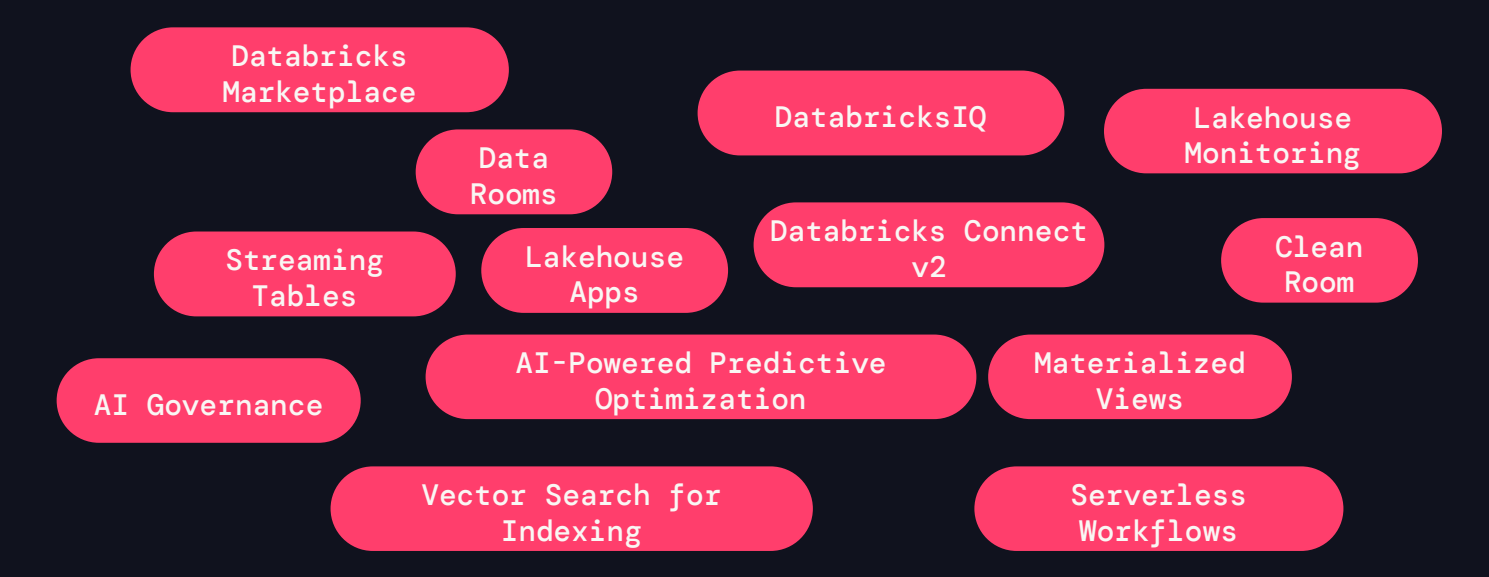

# WE VE LOVED COLLABORATING

$$
\bigotimes \hspace{-1.5cm} = \hspace{-1.5cm} -59
$$

#### OUR PARTNERSHIP ALL ABOUT HABITS

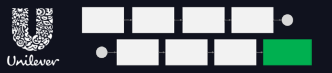

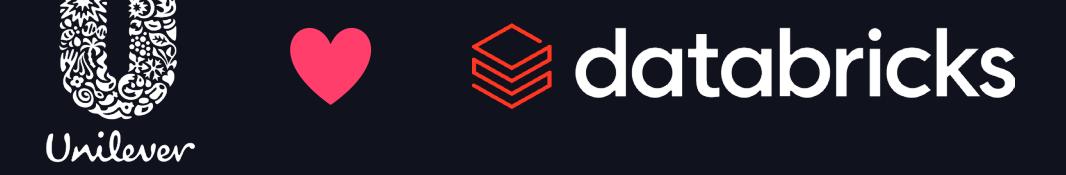

- 1. Weekly question hours
- 2. Quarterly Community Sessions
- 3. Join on-site events (Data AI World Tour, Data Intelligence Days)
- 4. Solution architecture for our coolest projects

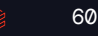

# QUESTIONS?

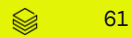